**Introduction to MATLAB**

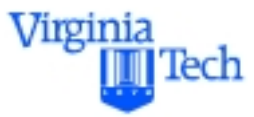

**General Applications**

### **Drs. Trani and Rakha**

**Civil and Environmental Engineering Virginia Polytechnic Institute and State University**

**Spring 2000**

## **Sample Applications**

The following examples constitute typical applications of Matlab scripts and functions used in Transportation Engineering.

The following examples are covered:

- Deterministic queueing model
- Stochastic queueing model
- Simulation model of an M/M/1 system

Virginia

### **Deterministic Queues**

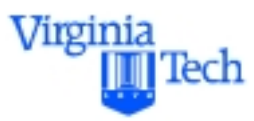

Deterministic Queues are analogous to a continuous flow of entities passing over a point over time. As Morlok [Morlok, 1976] points out this type of analysis is usually carried out when the number of entities to be simulated is large as this will ensure a better match between the resulting cumulative stepped line representing the state of the system and the continuous approximation line

The figure below depicts graphically a deterministic queue characterized by a region where demand exceeds supply for a period of time

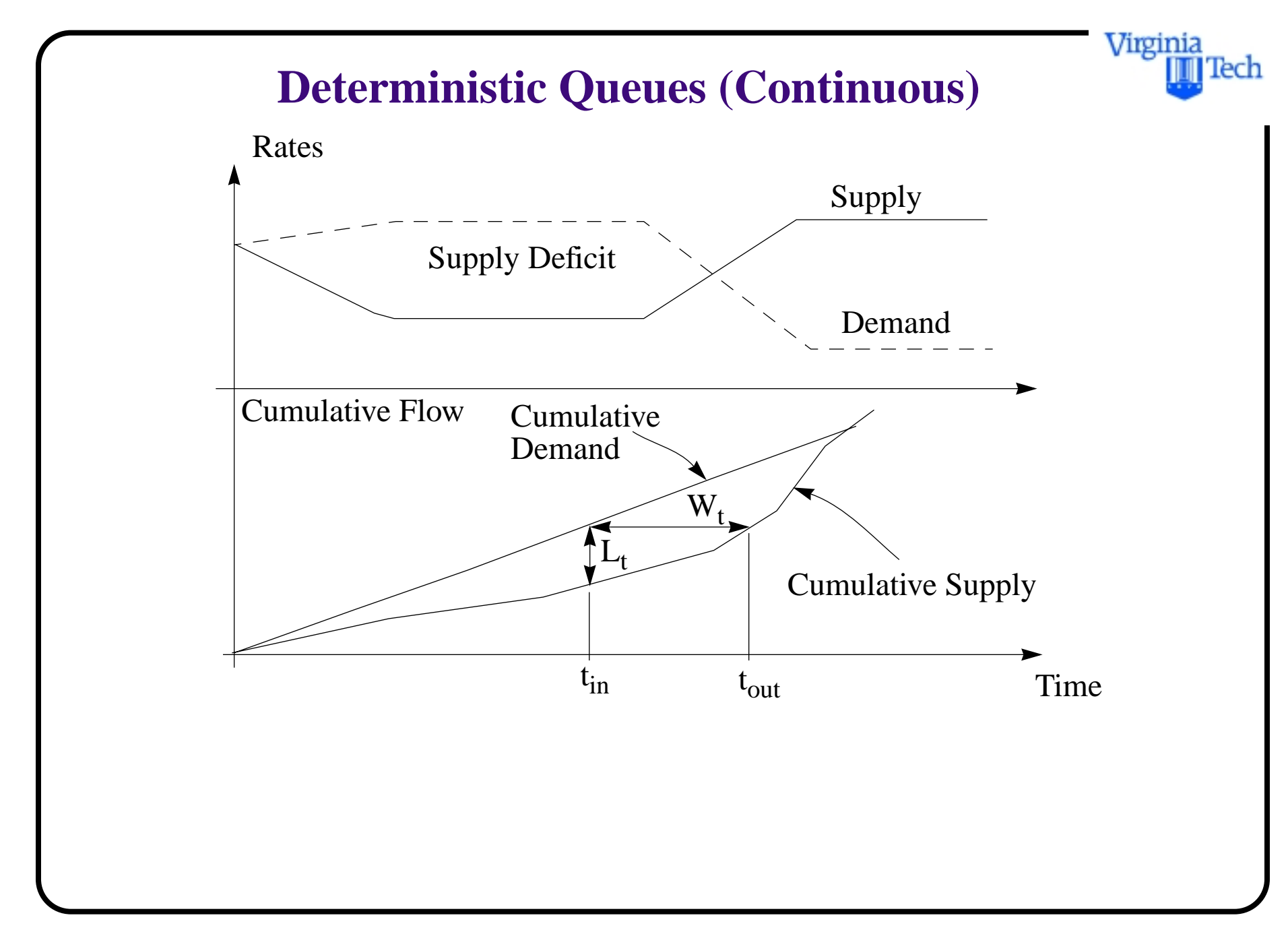

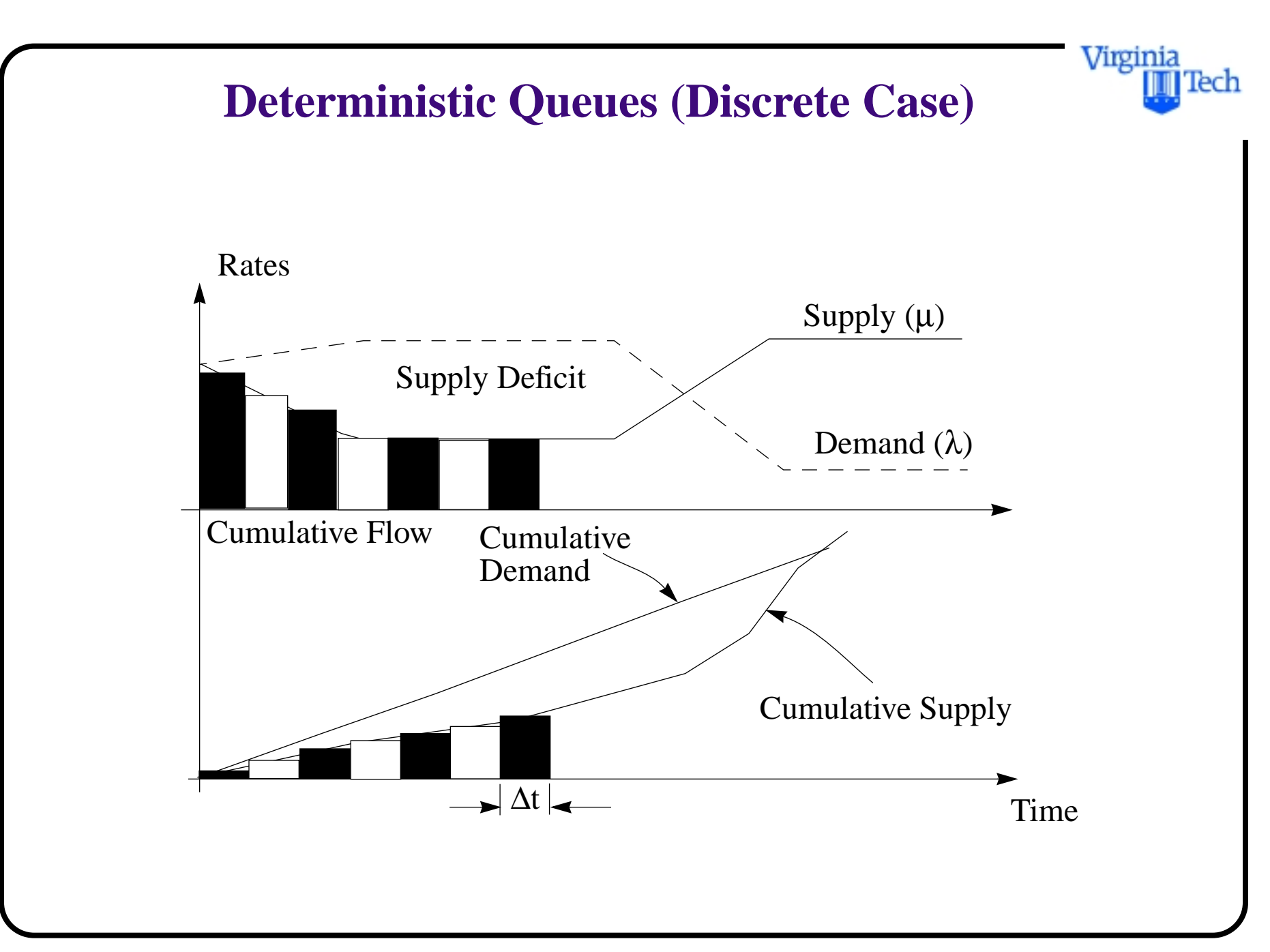

#### Virginia lech

### **Deterministic Queues (Parameters)**

a) The queue length,  $L_t$ , (i.e., state of the system) corresponds to the maximum ordinate distance between the cumulative demand and supply curves

b) The waiting time,  $W_t$ , denoted by the horizontal distance between the two cumulative curves in the diagram is the individual waiting time of an entity arriving to the queue at time *tin*

c) The total delay is the area under bounded by these two curves

d) The average delay time is the quotient of the total delay and the number of entities processed

### **Deterministic Queues**

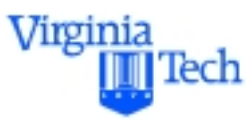

e) The average queue length is the quotient of the total delay and the time span of the delay (i.e., the time difference between the end and start of the delay)

Assumptions

Demand and supply curves are derived derived from known flow rate functions ( $\lambda$  and  $\mu$ ) which of course are functions of time.

The diagrams shown represent a simplified scenario arising in many practical situations such as those encountered in traffic engineering (i.e., bottleneck analysis).

## **Remarks About Deterministic Queues**

- Introducing some time variations in the system we can easily grasp the benefit of the simulation
- Most of the queueing processes at transportation terminals are non-steady thus analytic models seldom apply
- Data typically exist on passenger behaviors over time that can be used to feed these deterministic, non-steady models
- The capacity function is perhaps the most difficult to quantify because human performance is affected by the state of the system (i.e., queue length among others)

Virginia

### **Example: Deterministic Queueing Model of the Immigration Area at an Airport**

Let us define a demand function that varies with time representing the typical cycles of operation observed at airport terminals. This demand function,  $\lambda(t)$  is:

- Deterministic
- Observed or predicted
- A function of time (a table function)

Suppose the capacity of the system,  $\mu(t)$ , is also known and deterministic as shown in the following Matlab code

Virginia

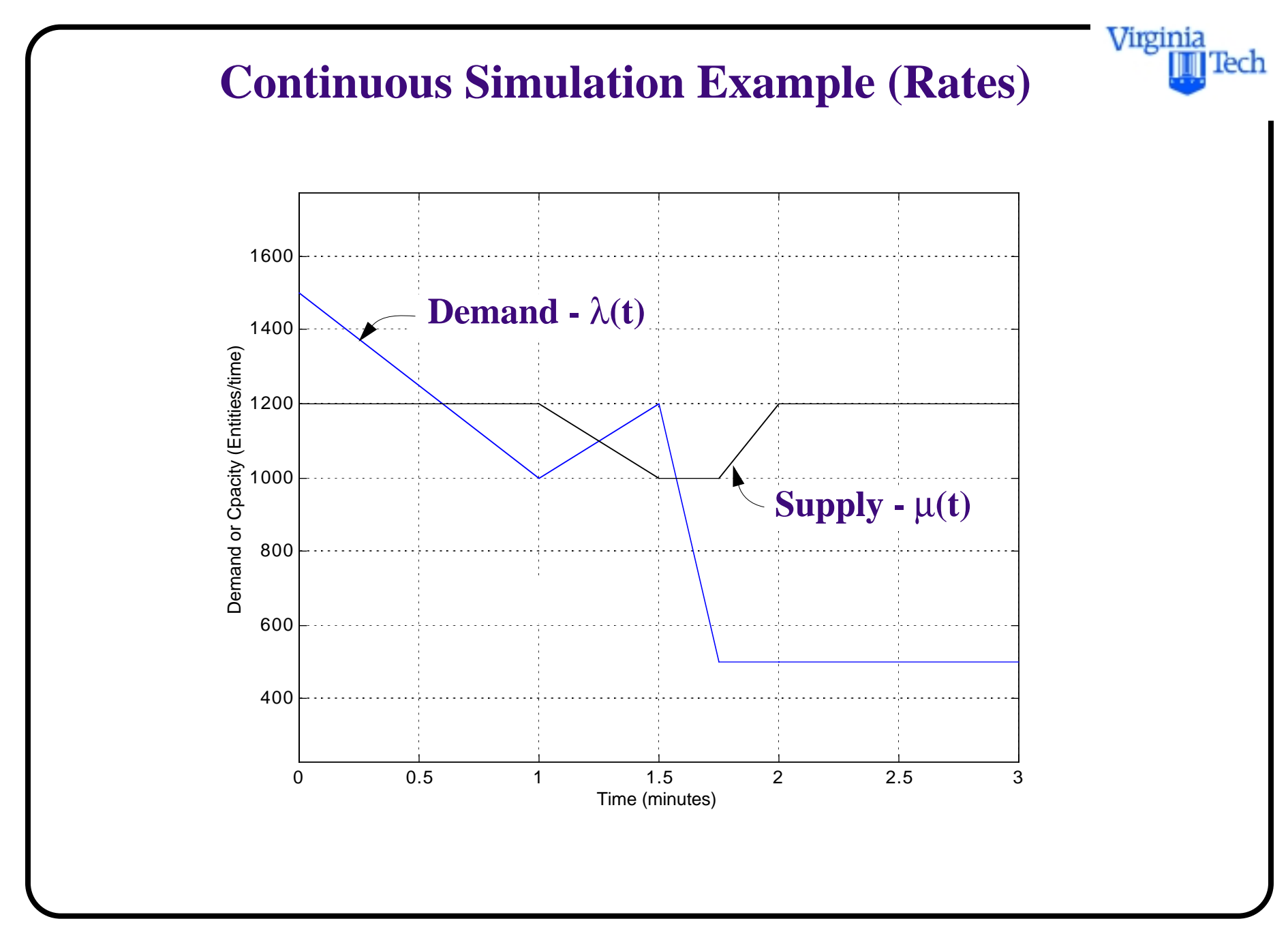

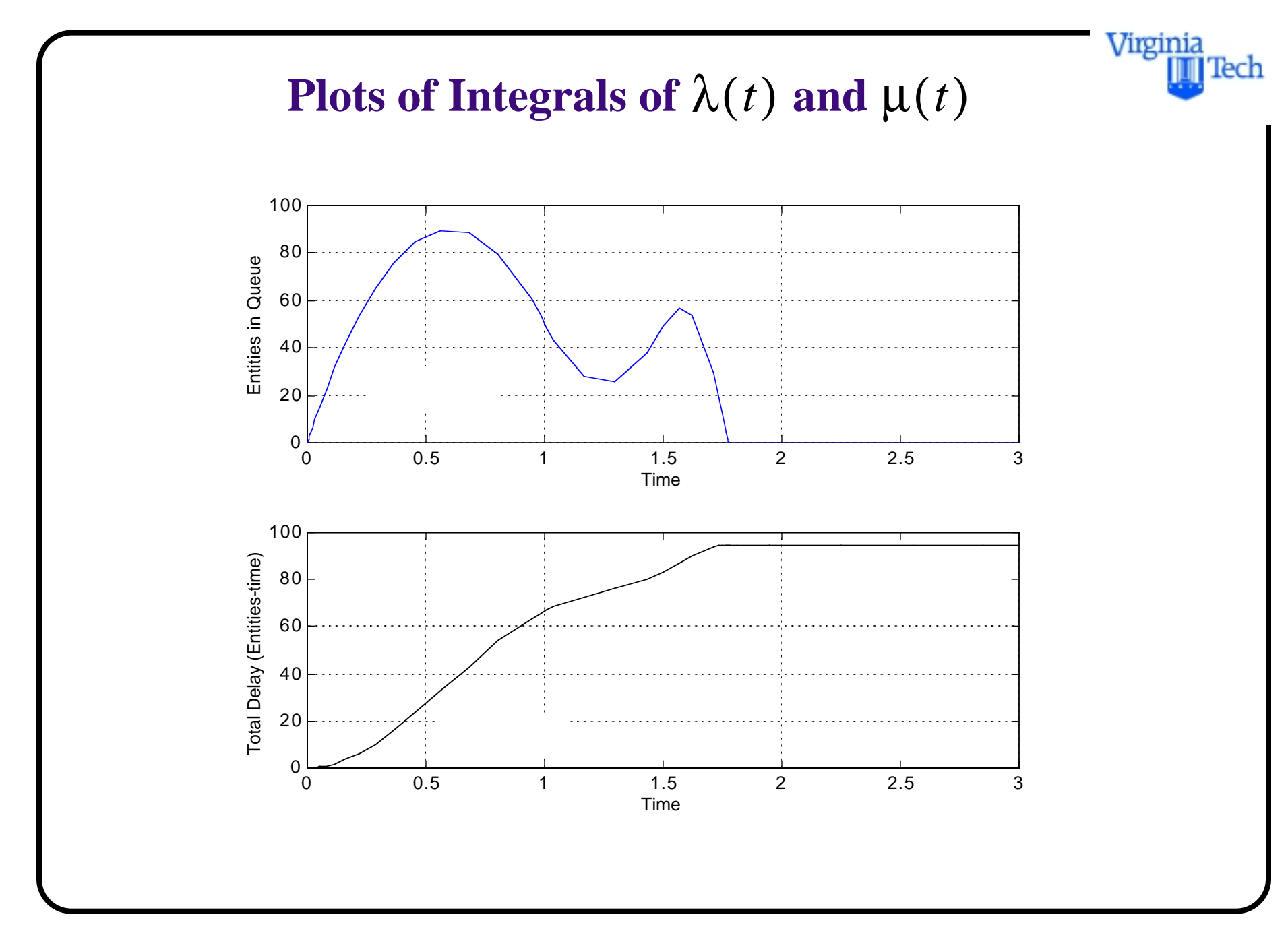

### **Matlab Source Code for Deterministic Queueing Model (main file)**

```
% Deterministic queueing simulation
% T. Trani (Rev. Mar 99)
global demand capacity time
```
% Enter demand function as an array of values over time

```
% general demand - capacity relationships
%
```

```
demand = [1500 1000 1200 500 500 500];
capacity = [1200 1200 1000 1000 1200 1200];
time = [0.00 \t1.00 \t1.500 \t1.75 \t2.00 \t3.00];
```
% Compute min and maximum values for proper scaling in plots mintime  $= min(time);$  $maxtime$  = max(time);

Virginia

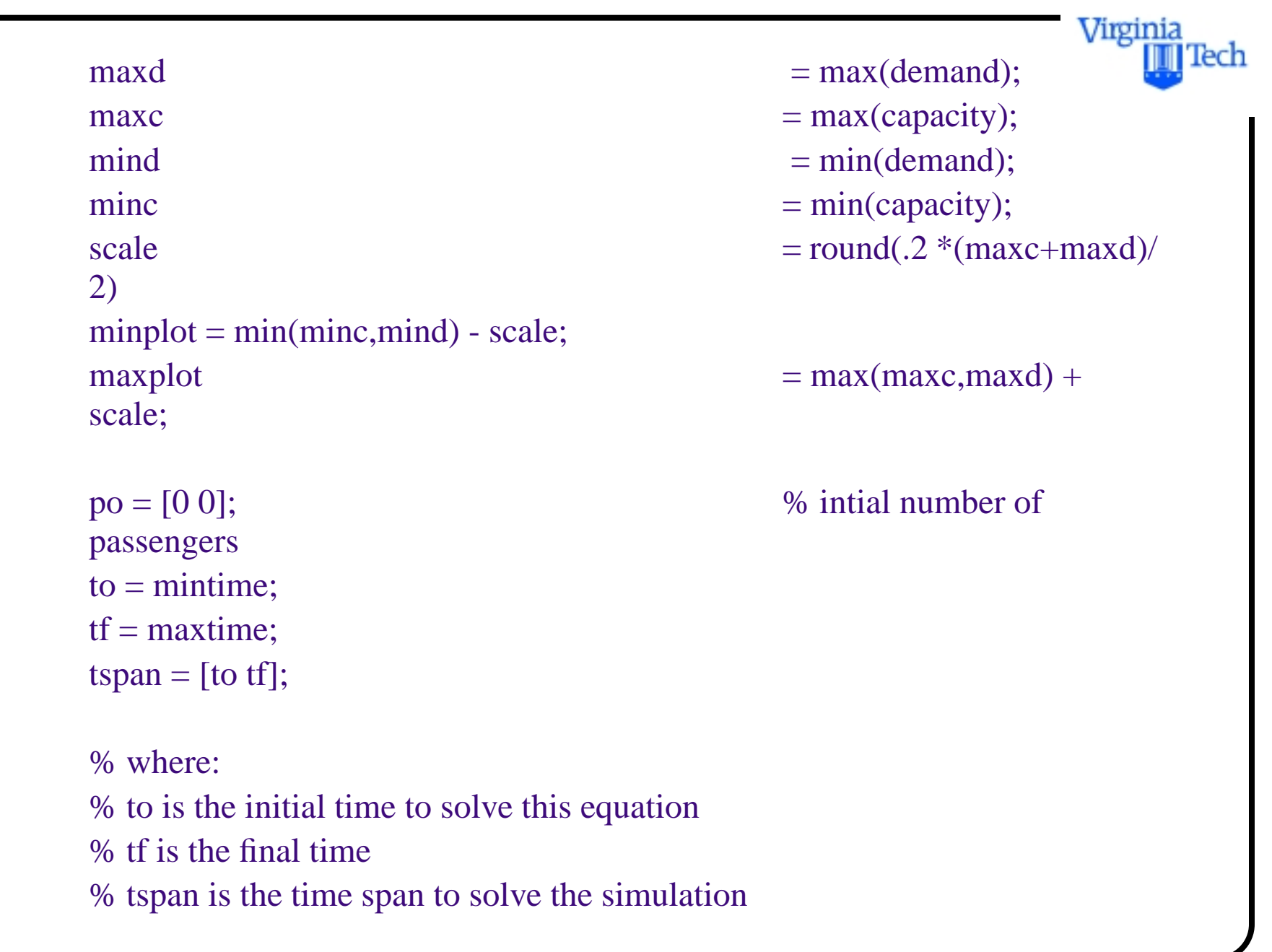

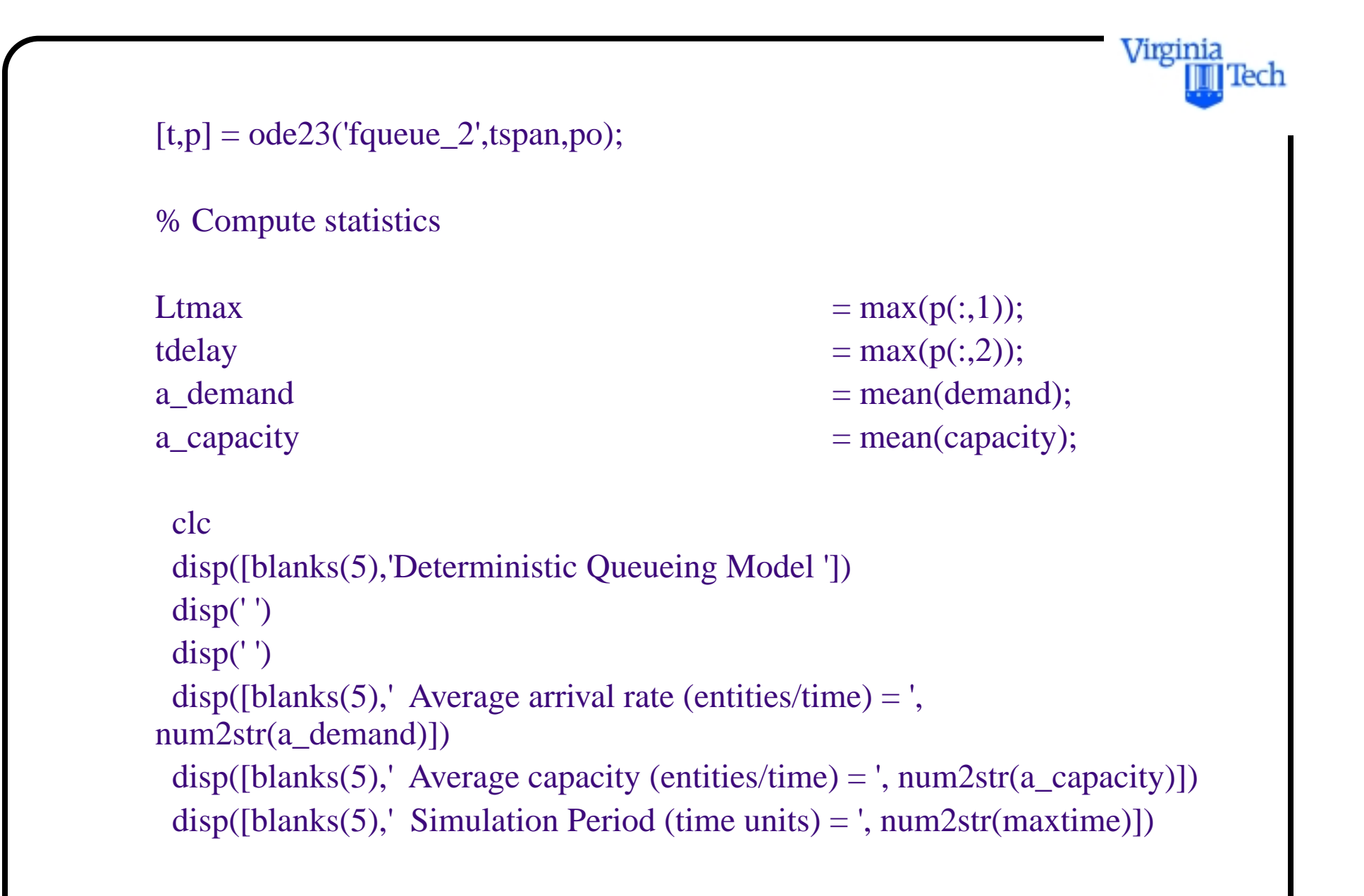

### disp(' ')

```
 disp(' ')
disp([blanks(5),' Total delay (entities-time) =', num2str(tdelay)])disp([blanks(5),' Max queue length (entities) = ', num2str(Ltmax)])
 disp(' ')
```
#### pause

% Plot the demand and supply functions

```
plot(time,demand,'b',time,capacity,'k')
xlabel('Time (minutes)')
ylabel('Demand or Cpacity (Entities/time)')
axis([mintime maxtime minplot maxplot])
grid
```
pause % Plot the results of the numerical integration procedure Virginia

Virginia Tech

```
subplot(2,1,1)plot(t,p(:,1),'b')xlabel('Time')
ylabel('Entities in Queue')
grid
```

```
subplot(2,1,2)plot(t,p(:,2),k')xlabel('Time')
ylabel('Total Delay (Entities-time)')
grid
```
### **Matlab Source Code for Deterministic Queueing Model (function file)**

```
% Function file to integrate numerically a differential equation 
% describing a deterministic queueing system
```

```
function pprime = fqueue_2(t,p)
global demand capacity time
```

```
% Define the rate equations
demand_table = interp1(time,demand,t);
capacity_table = interp1(time,capacity,t);
```

```
if (demand_table < capacity_table) & (p > 0)pprime(1) = demand_table - capacity_table; % rate of change in state
variable
elseif demand_table > capacity_table
   pprime(1) = demand_table - capacity_table; % rate of change in state
variable
```
Virginia

```
else
      pprime(1) = 0.0; % avoids accumulation of entities
end
```
curve over time pprime = pprime';

pprime(2) =  $p(1)$ ; % integrates the delay

Virginia

Tech

## **Output of Deterministic Queueing Model**

Deterministic Queueing Model

Average arrival rate (entities/time) =  $866.6667$  Average capacity (entities/time) = 1133.3333 Simulation Period (time units)  $=$  3

Total delay (entities-time)  $= 94.8925$ Max queue length (entities) =  $89.6247$  Virginia

## **Stochastic Queueing Systems Nomenclature**

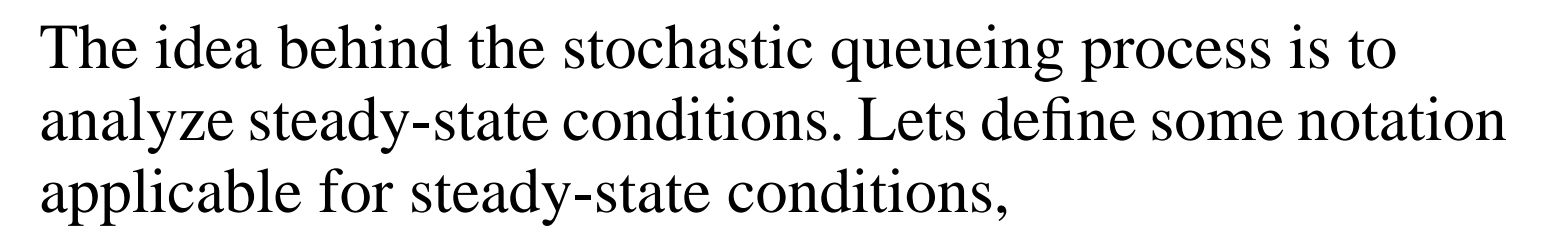

 $N = No$ . of customers in queueing system

- $P_n$  = Prob. of exactly n customers are in queueing system
- $L =$  Expected no. of customers in queueing system
- $L_q$  = Queue length (expected)
- $W =$  Waiting time in system (includes service time)
- $W_q$  = Waiting time in queue

Virginia

## **Stochastic Queueing Systems**

There are some basic relationships that have beed derived in standard textbooks in operations research [Hillier and Lieberman, 1991]. Some of these more basic relationships are:

 $L = \lambda W$ 

 $Lq = \lambda Wq$ 

Virginia

## **Multiple Server**

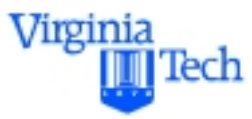

Infinite source (constant  $\lambda$  and  $\mu$  )

Assumptions:

a) Probability between arrivals is negative exponential with parameter λ*n*

b) Probability between service completions is negative exponential with parameter µ*n*

c) Only one arrival or service occurs at a given time

**Multiple Server - Infinite Source (constant λ, μ)** 

 $\rho = \lambda / s \mu$  utilization factor of the facility

$$
P_0 = 1/\left(\sum_{n=0}^{s-1} \frac{(\lambda/\mu)^n}{n!} + \frac{(\lambda/\mu)^s}{s!} \left(\frac{1}{1-(\lambda/s\mu)}\right)\right)
$$

idle probability

$$
P_n = \begin{cases} \frac{(\lambda/\mu)^n}{n!} P_0 & 0 \le n \le s \\ \frac{(\lambda/\mu)^n}{s!s^{n-s}} P_0 & n \ge s \end{cases}
$$

probability of n entities in the system

Virginia

Iech

Virginia ecr

$$
L = \frac{\rho P_0 \left(\frac{\lambda}{\mu}\right)^s}{s!(1-\rho)^2} + \frac{\lambda}{\mu}
$$

expected number of entities in system

$$
L_q = \frac{\rho P_0 \left(\frac{\lambda}{\mu}\right)^s}{s!(1-\rho)^2}
$$
 expected number of entities in queue

 $W_q = \frac{L_q}{\lambda}$  average waiting time in queue

 $W = \frac{L}{\lambda} = W_q + \frac{1}{\lambda}$  average waiting time in system

Finally the probability distribution of waiting times is,

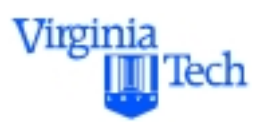

$$
P(W > t) = e^{-\mu t} \left[ 1 + \frac{P_0\left(\frac{\lambda}{\mu}\right)^s}{s!(1-\rho)} \left(\frac{1-e^{-\mu t(s-1-\lambda/\mu)}}{s-1-\lambda/\mu}\right) \right]
$$

if 
$$
s-1-\lambda/\mu = 0
$$
 then use

$$
\frac{1-e^{-\mu t(s-1-\lambda/\mu)}}{s-1-\lambda/\mu} = \mu t
$$

### **Example A2: Level of Service at Security Checkpoints**

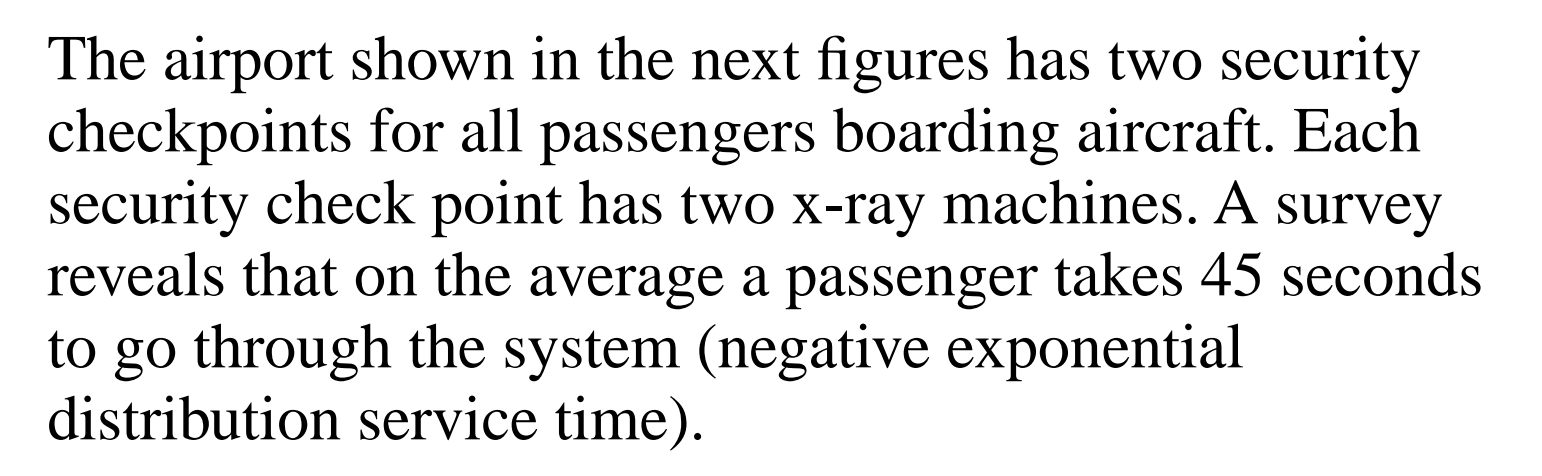

The **arrival rate** is known to be random (this equates to a Poisson distribution) with a mean arrival rate of one passenger every 25 seconds.

In the design year (2010) the demand for services is expected to grow by 60% compared to that today.

Virginia

# **Relevant Operational Questions**

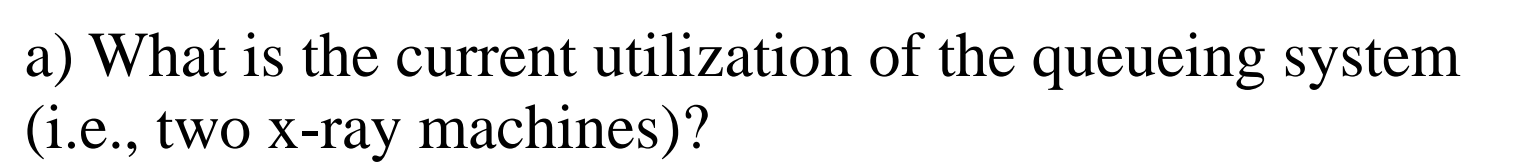

b) What should be the number of x-ray machines for the design year of this terminal (year 2010) if the maximum tolerable **waiting time in the queue** is 2 minutes?

c) What is the expected number of passengers at the checkpoint area on a typical day in the design year (year 2010)?

d) What is the new utilization of the future facility?

e) What is the probability that more than 4 passengers wait for service in the design year?

Virginia

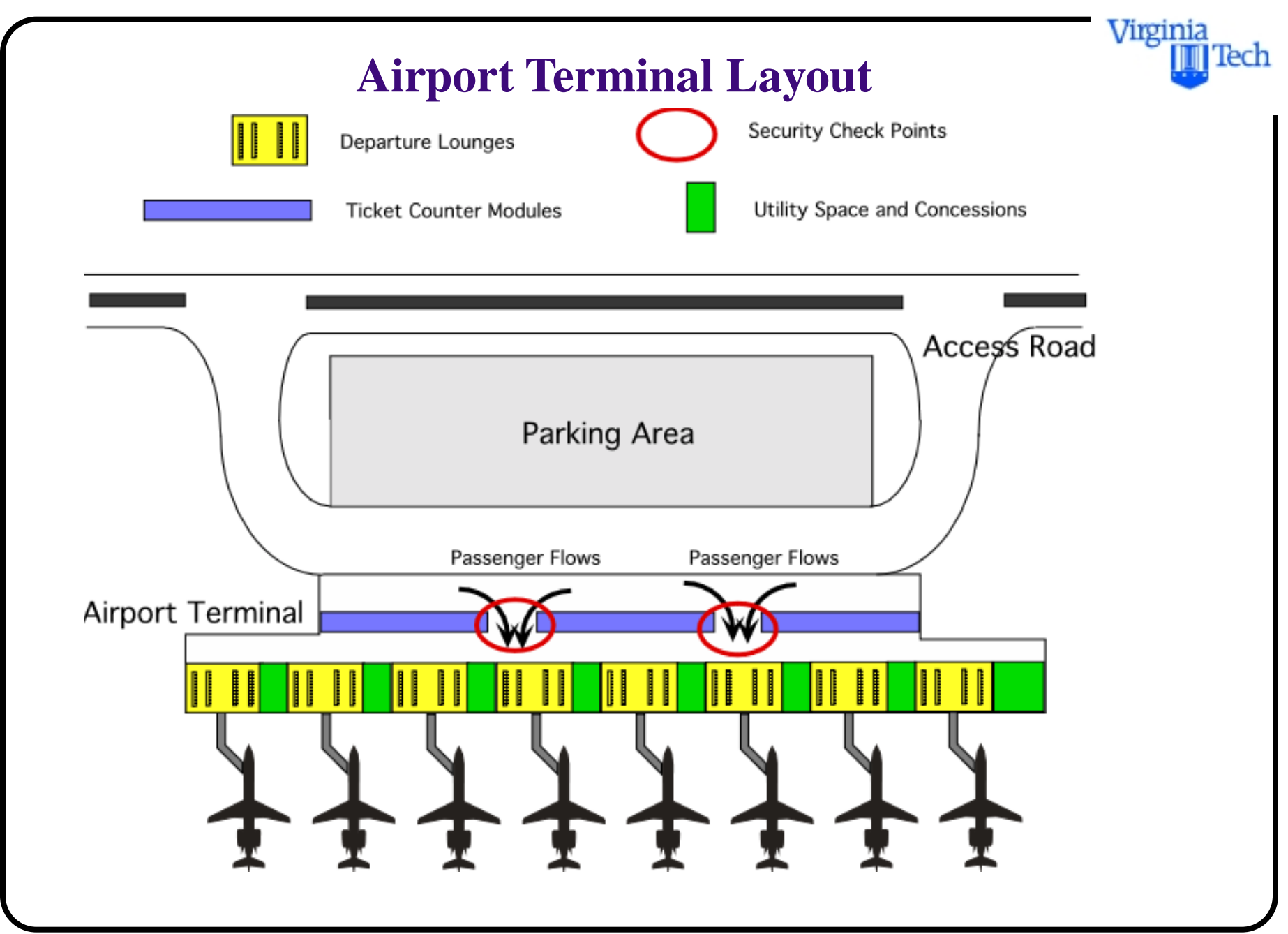

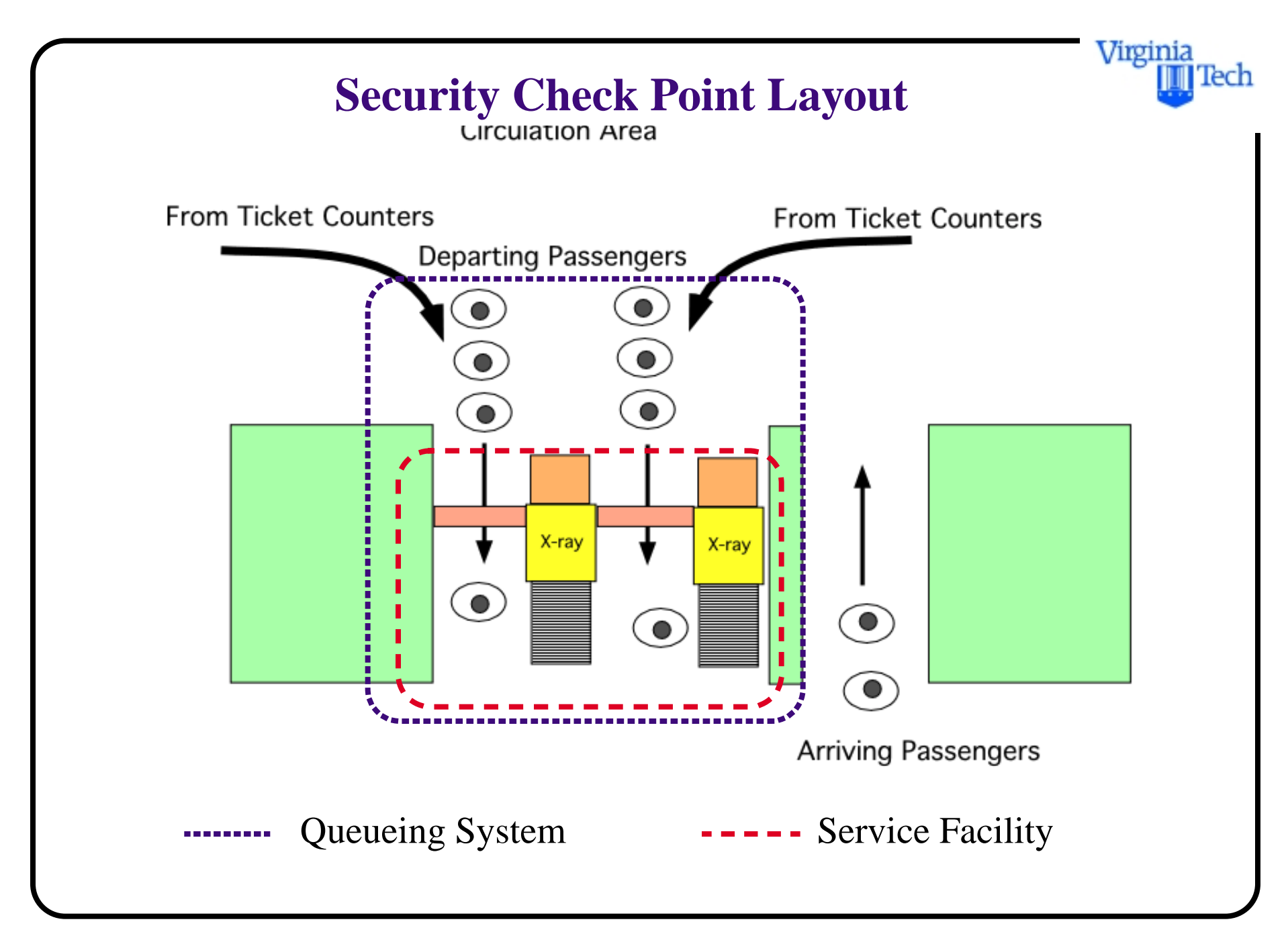

## **Security Check Point Solutions**

a) Utilization of the facility, ρ. Note that this is a multiple server case with infinite source.

 $\rho = \lambda / (s\mu) = 140/(2*80) = 0.90$ 

Other queueing parameters are found using the steadystate equations for a multi-server queueing system with infinite population are:

Idle probability  $= 0.052632$ Expected No. of customers in queue  $(Lq) = 7.6737$ Expected No. of customers in system  $(L) = 9.4737$ Average Waiting Time in Queue  $= 192$  s Average Waiting Time in System  $= 237 s$ 

Virginia

b) The solution to this part is done by trail and error (unless you have access to design charts used in queueing models. As a first trial lets assume that the number of xray machines is 3 (s=3).

Finding Po, 
$$
P_0 = \sum_{n=0}^{s-1} \frac{(\lambda/\mu)^2}{n!} + \frac{(\lambda/\mu)^s}{s!} \left(\frac{1}{1-(\lambda/s\mu)}\right)
$$

 $Po = .0097$  or less than 1% of the time the facility is idle

Find the waiting time in the queue,

 $Wq = 332$  s

Since this waiting time violates the desired two minute maximum it is suggested that we try a higher number of x-ray machines to expedite service (at the expense of

Virginia

Tech

cost). The following figure illustrates the sensitivity of  $P_0$  and  $L_q$  as the number of servers is increased.

Note that four x-ray machines are needed to provide the desired average waiting time, *Wq*.

Virginia

Tech

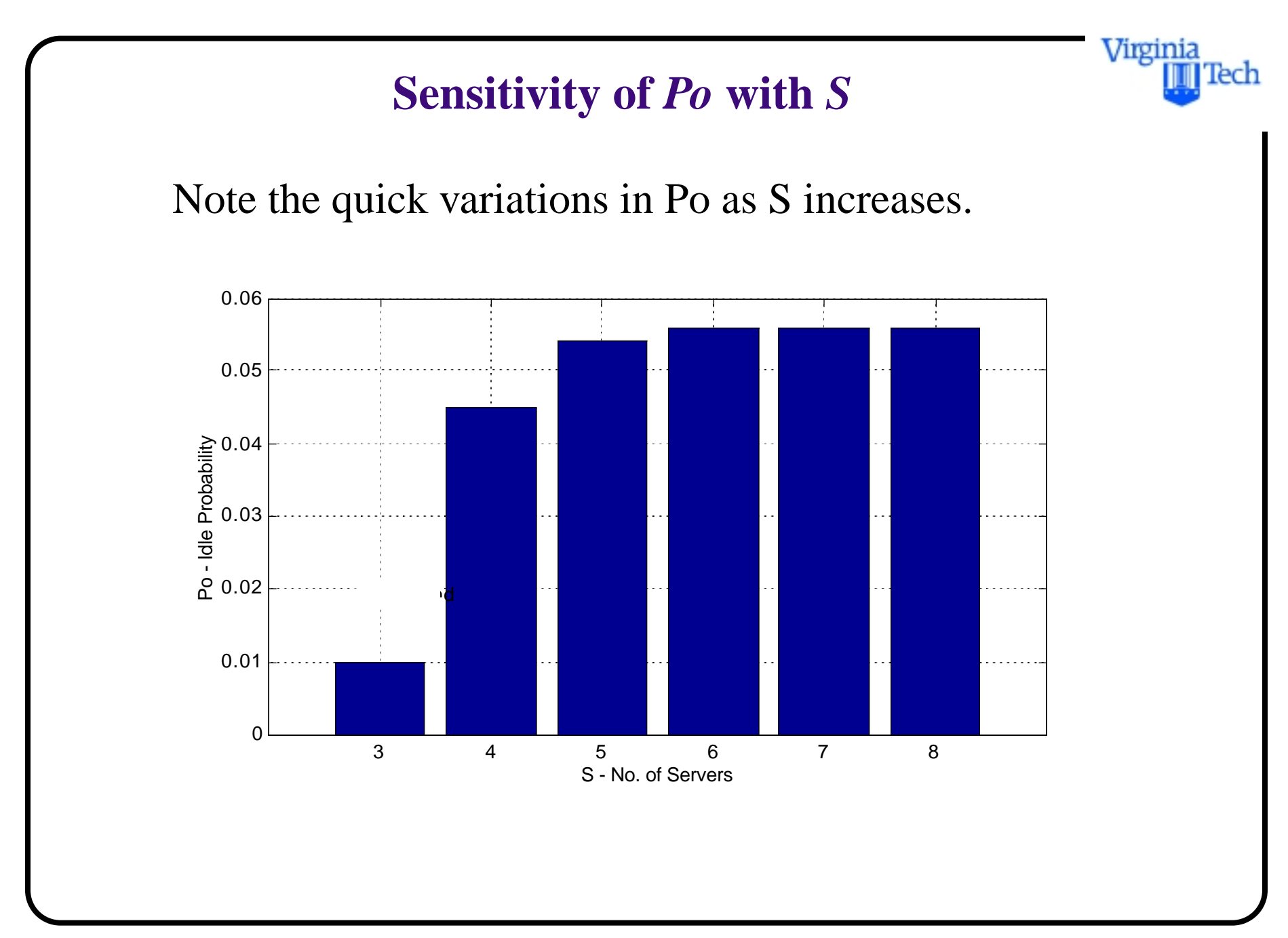

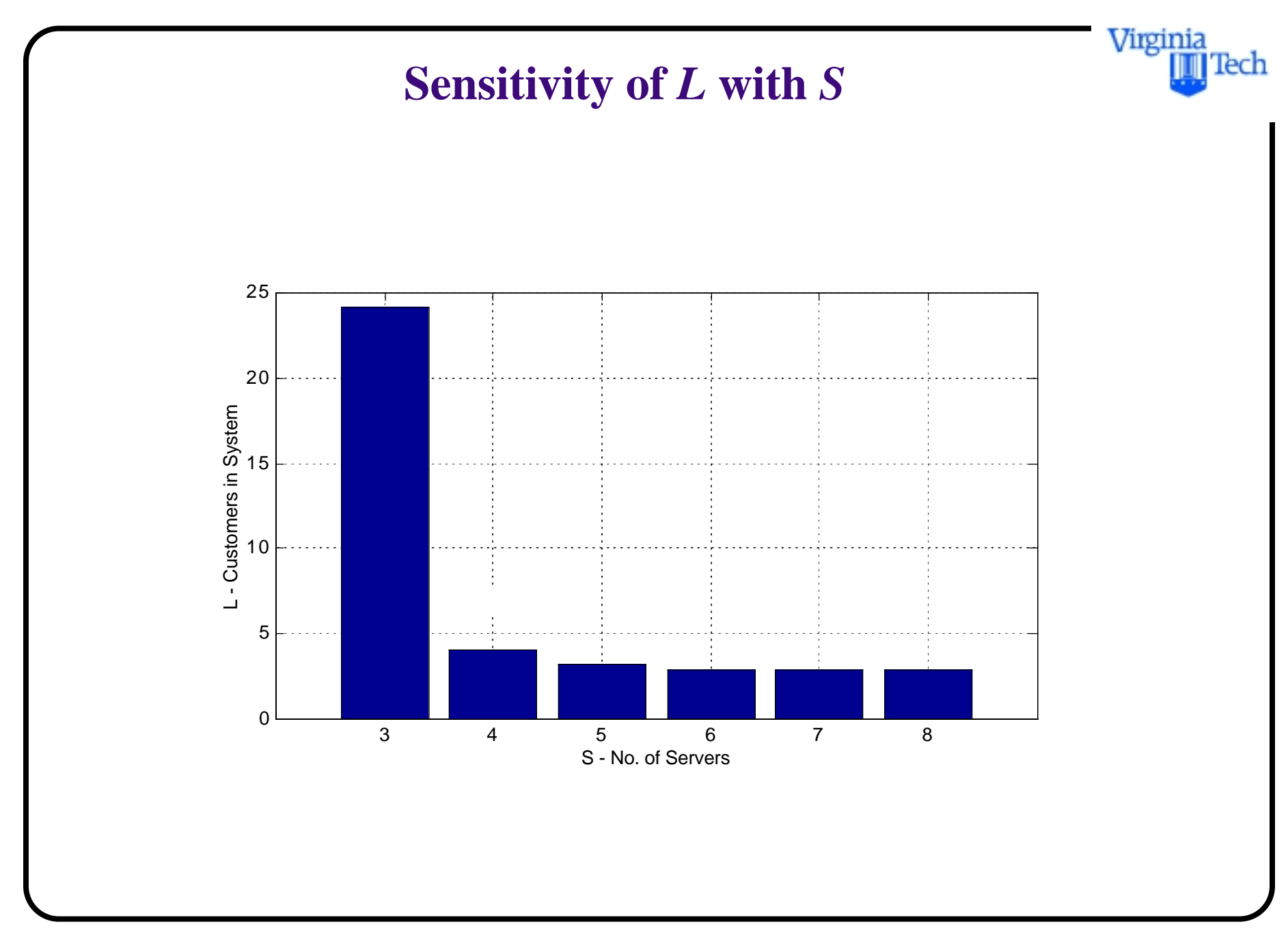

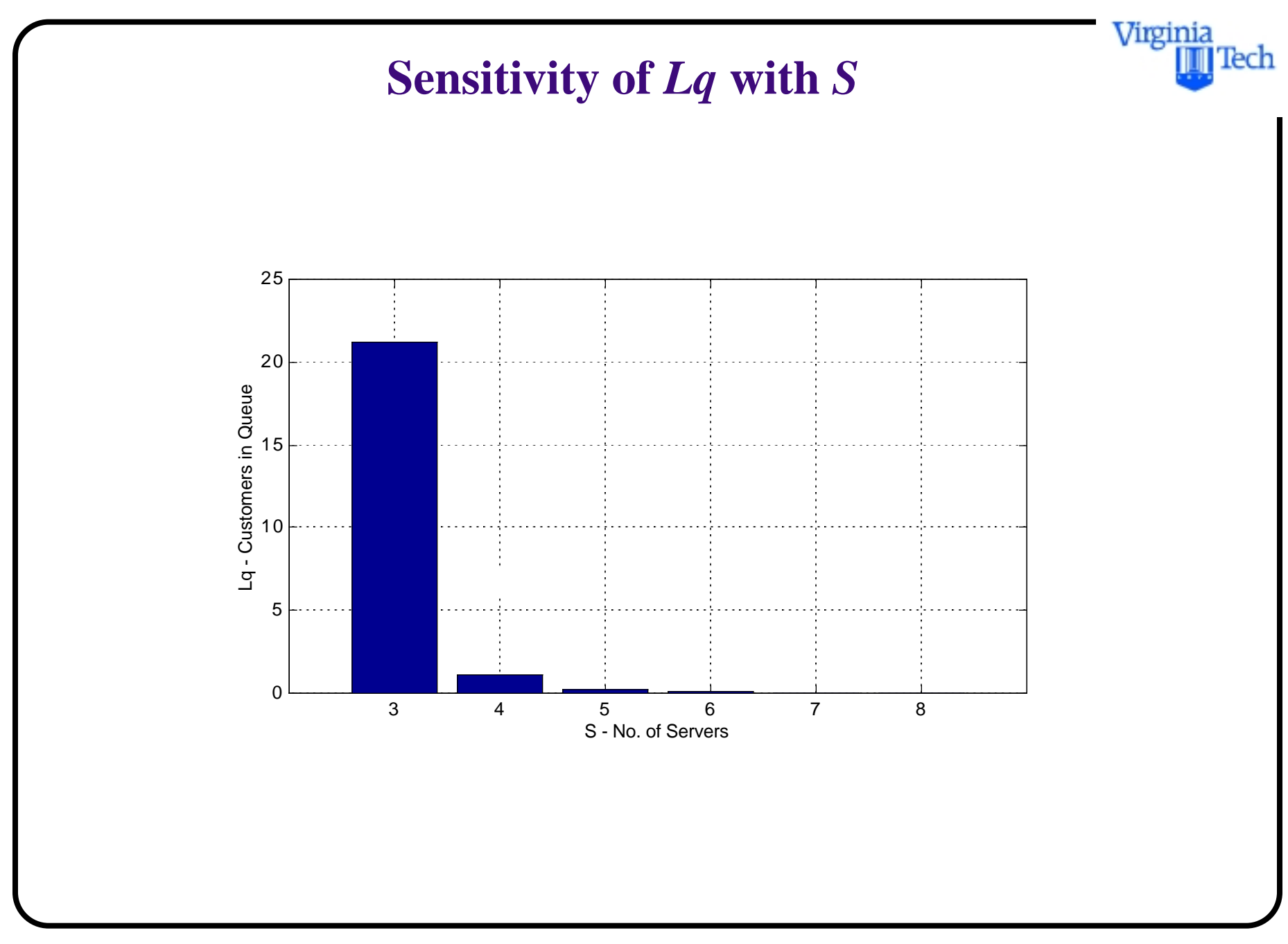

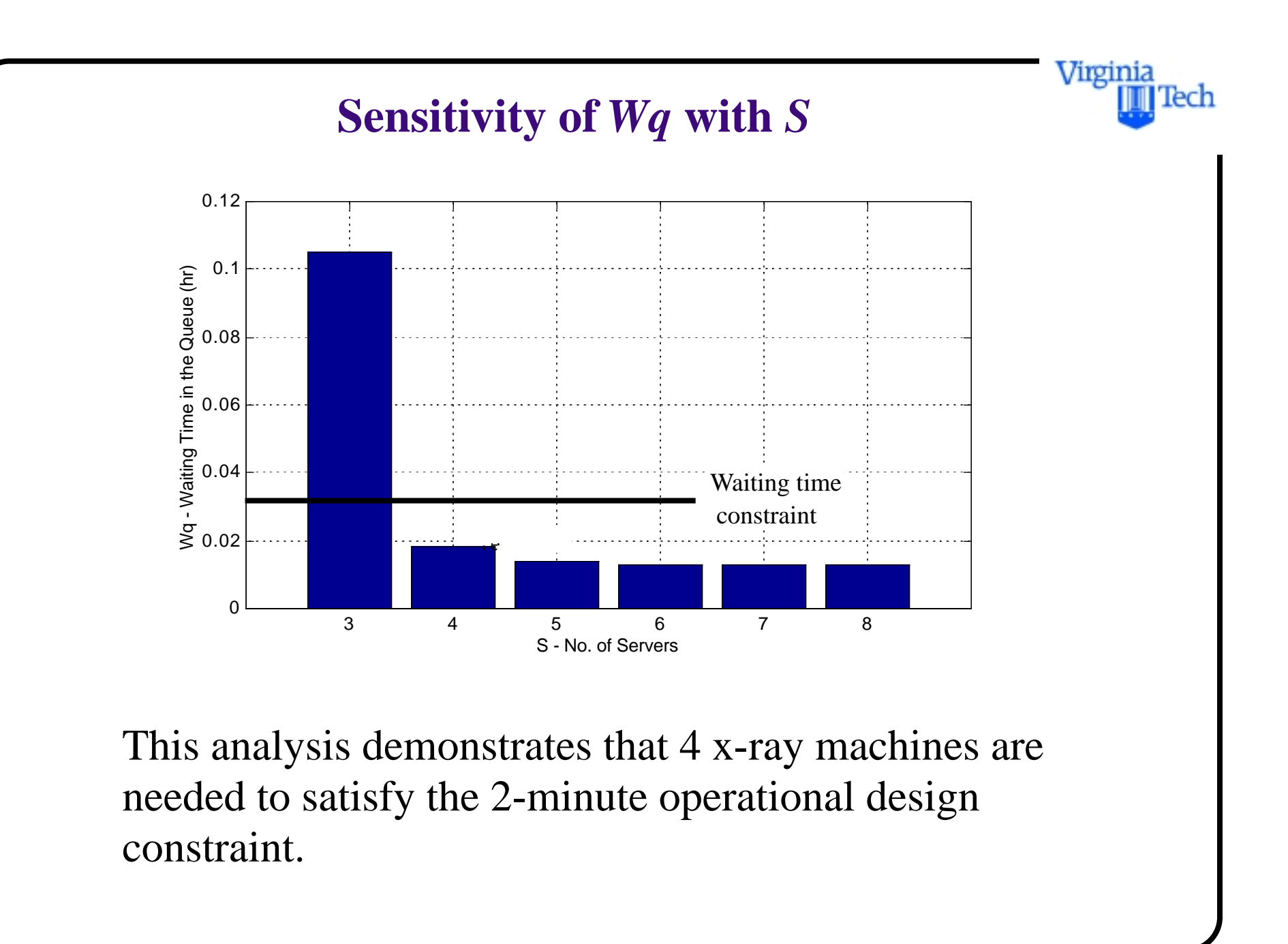
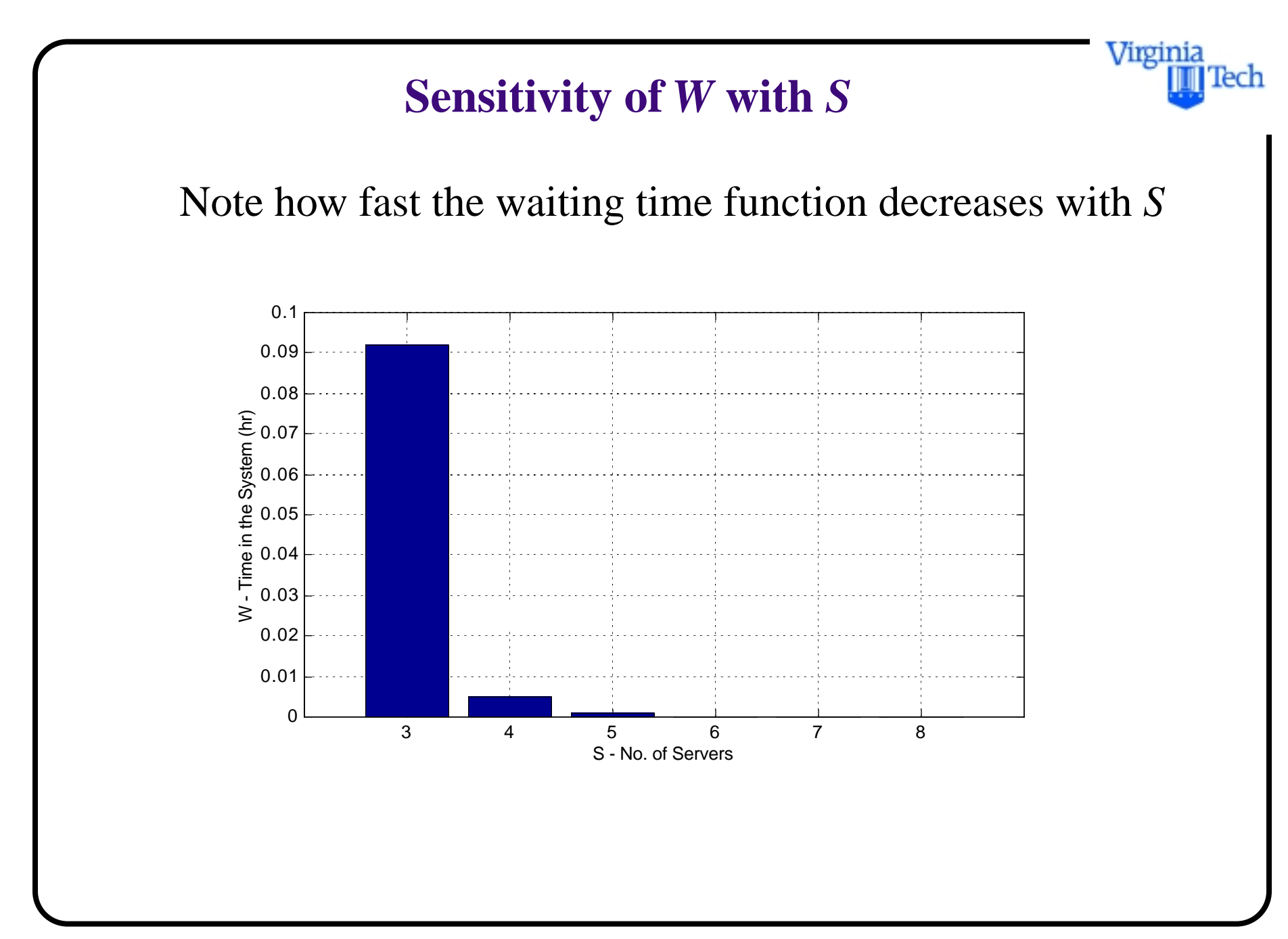

# **Security Check Point Results**

c) The expected number of passengers in the system is  $(with S = 4),$ 

$$
L = \frac{\rho P_0 \left(\frac{\lambda}{\mu}\right)^s}{s!(1-\rho)^2} + \frac{\lambda}{\mu}
$$

 $L = 4.04$  passengers in the system on the average design year day.

**d)** The utilization of the improved facility (i.e., four x-ray machines) is

$$
\rho = \lambda / (s\mu) = 230 / (4*80) = 0.72
$$

Virginia

**e)** The probability that more than four passengers wait for service is just the probability that more than eight passengers are in the queueing system, since four are being served and more than four wait.

$$
P(n > 8) = 1 - \sum_{n=0}^{8} P_n
$$

where,

$$
P_n = \frac{(\lambda/\mu)^n}{n!} P_0 \quad \text{if} \quad n \leq s
$$

$$
P_n = \frac{(\lambda/\mu)^n}{s!s^{n-s}} P_0 \quad \text{if} \quad n > s
$$

Virginia

Tech

from where,  $P_n > 8$  is 0.0879.

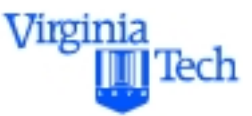

Note that this probability is low and therefore the facility seems properly designed to handle the majority of the expected traffic within the two-minute waiting time constraint.

## **PDF of Customers in System (L)**

The PDF below illustrates the stochastic process resulting from poisson arrivals and neg. exponential service times

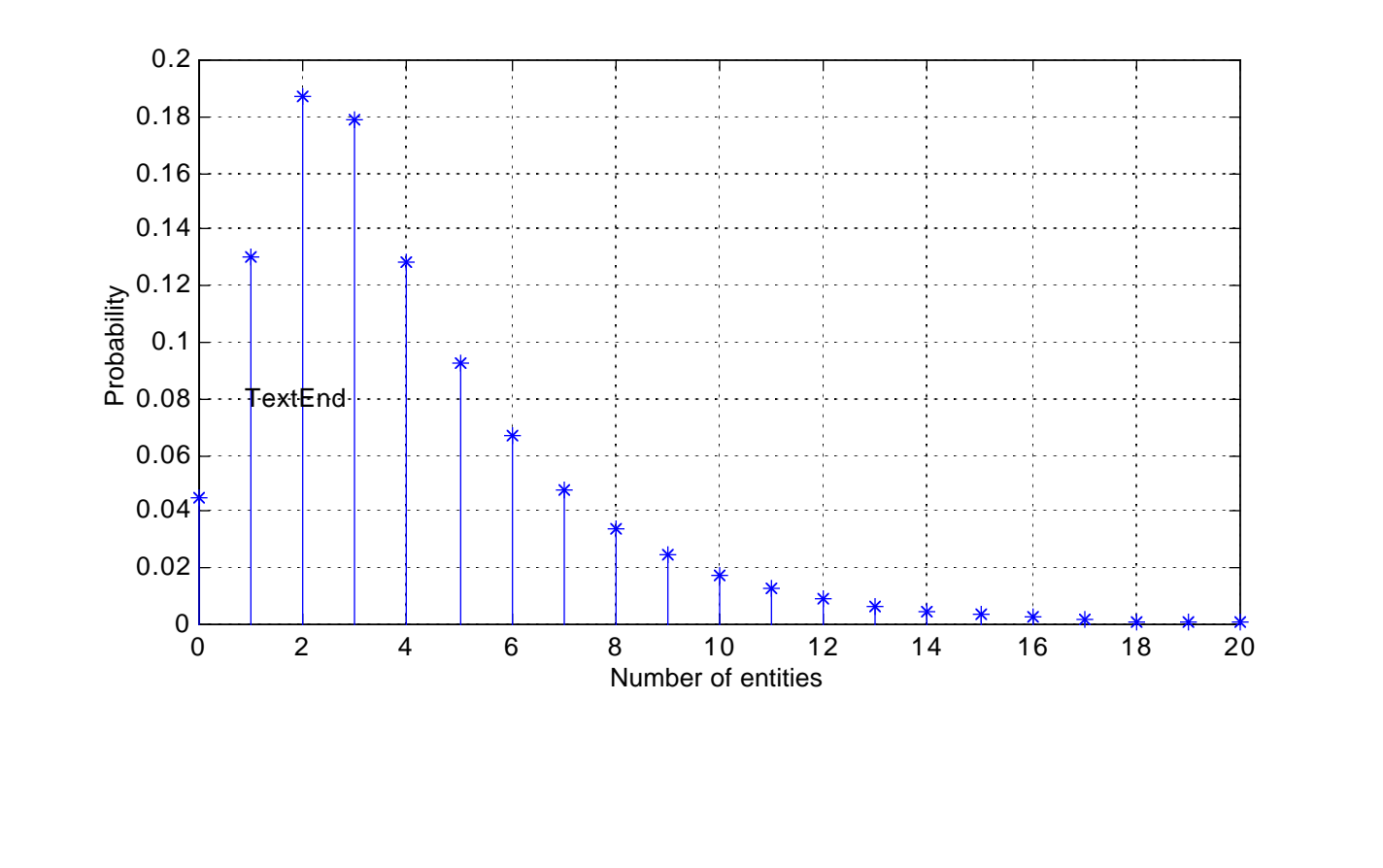

Virginia

Tech

# **Matlab Computer Code**

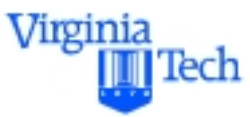

% Multi-server queue equations with infinite population

%  $Sc =$  Number of servers

 $%$  Lambda = arrival rate

% Mu = Service rate per server

 $% Rho = utilization factor$ 

 $%$  Po = Idle probability

 $% L =$  Expected no of entities in the system

%  $Lq =$  Expected no of entities in the queue

% nlast - last probability to be computed

#### % Initial conditions

 $S=5$ ; Lambda=3;  $Mu = 4/3;$ 

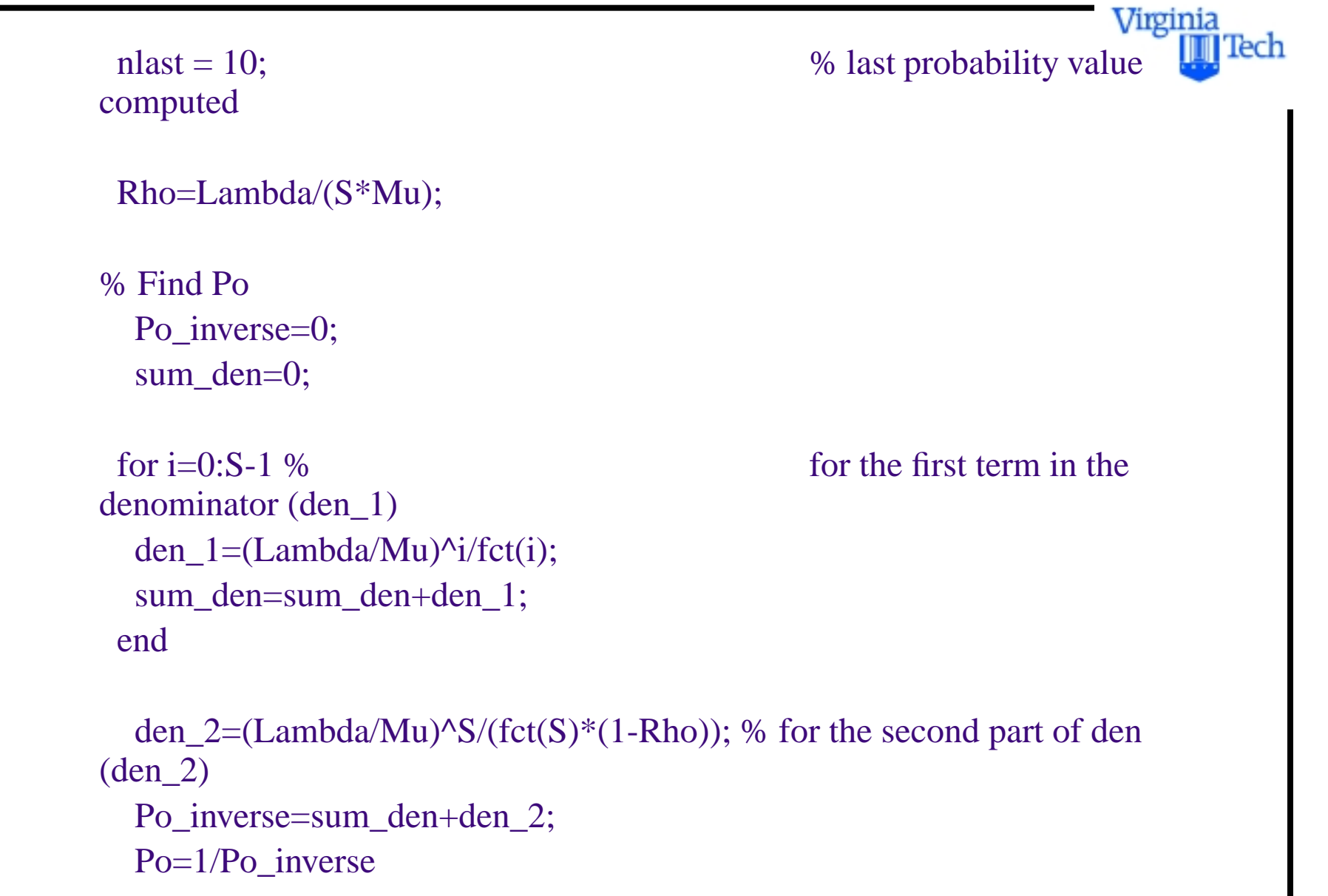

#### % Find probabilities (Pn)

 $Pn(1) = Po$ ; % Initializes the first element of Pn column vector to be Po  $n(1) = 0$ ; % Vector to keep track of number of entities in system

% loop to compute probabilities of n entities in the system

```
for j=1:1:nlastn(j+1) = j;if (j) \leq SPn(j+1) = (Lambda/Mu)^{j/fct}(j) * Po; else
         Pn(j+1) = (Lambda/Mu)^{j}/(fct(S) * Sc^{j}(j-S)) * Po; end
end
```
% Queue measures of effectiveness

```
Lq=(Lambda/Mu)^S*Rho*Po/(fct(S)*(1-Rho)^2)
```
Virginia

 L=Lq+Lambda/Mu Wq=Lq/Lambda W = L/Lambda

 plot(n,Pn) xlabel('Number of entities') ylabel('probability')

Virginia

Tech

# **A Discrete Event Simulation Model**

This example illustrates how Matlab functions can be used to model an M/M/1 queuing process using an explicit discrete event simulation model

Two modeling approaches of discrete event simulation are generally implemented in large-scale airport/airspace simulations:

### a) Event-scheduling simulation

Estimation of state variables at times when each event occurs

## b) Process or activity-based simulation

Description of processes (i.e., time-ordered sequences of events) to model activities "experienced" by each entity throughout the simulation

Virginia

## **Elements of a Simulation Model (Kelton et al.)**

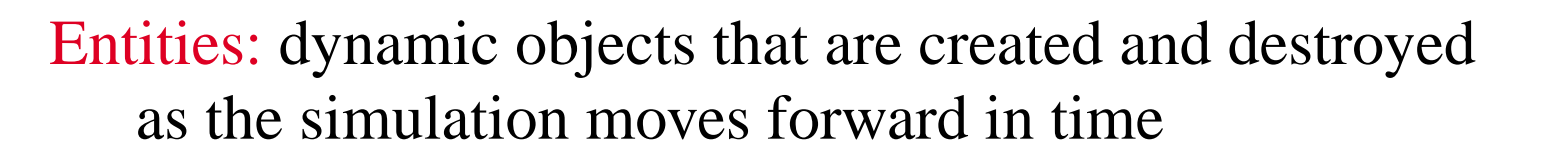

- Attributes: characteristics of entities used to differentiate behavior in the simulation process (i.e.,transfer vs. terminating passengers)
- Global Variables: provide general parameters of a simulation model (i.e., simulation stopping criteria)
- Resources: elements that are occupied in the simulation by entities for a finite period of time (i.e., ticket counter occupied by a passenger)

Virginia

# **Elements of a Simulation Model (continuation)**

Queues: representation of physical waiting spaces in the simulation model (i.e., uniqueue before a security check point)

Accumulators: variables that keep track of simulation performance measures (i.e., queue length, level of service, etc.)

Events: important milestones in the simulation process (i.e., arrivals, departures, simulation initiation and completion). Events can be:

- External (user inputs)
- Internal (the result of entity process conflicts)

Virginia

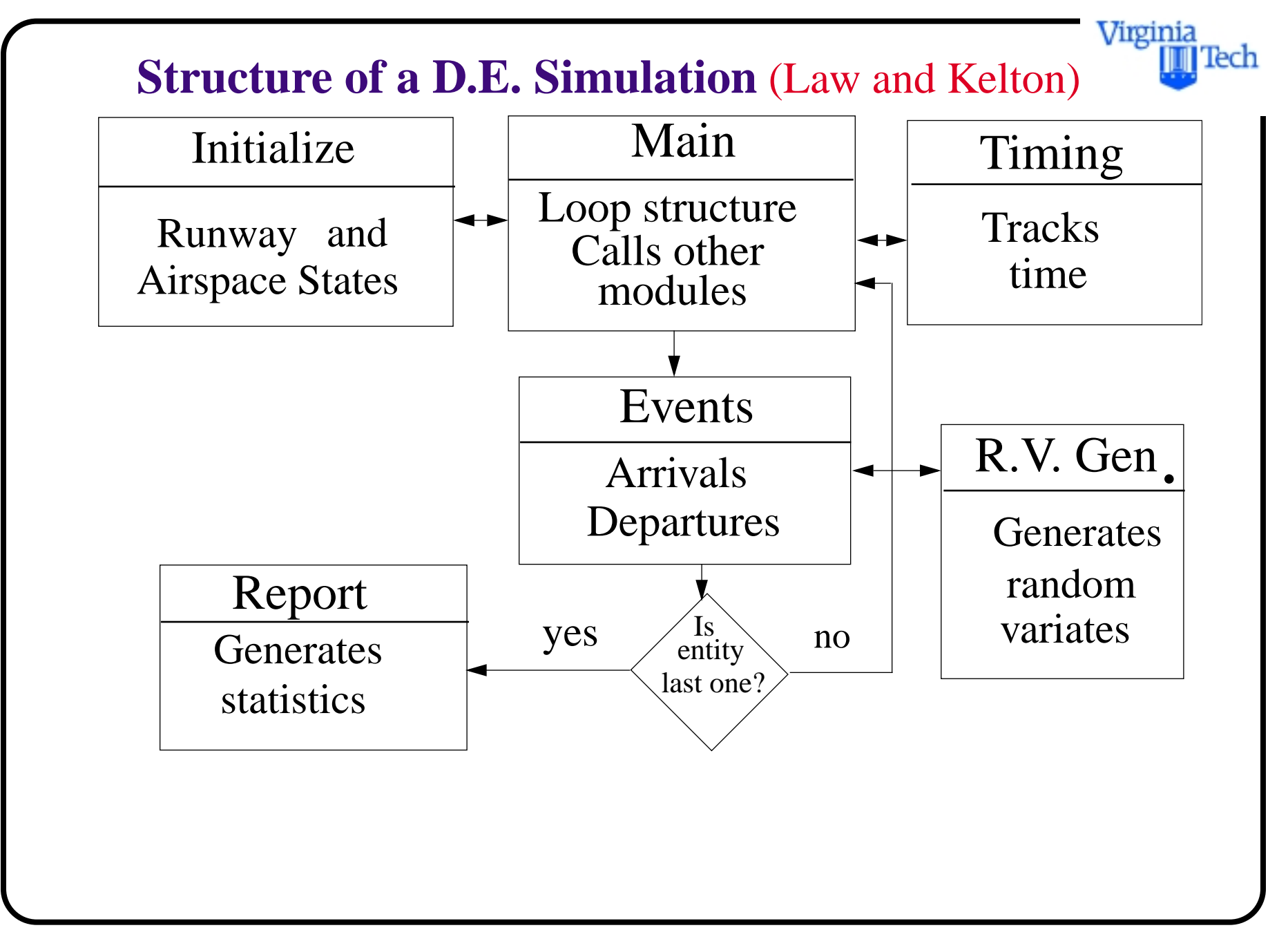

## Virginia |Tech **Sample Discrete Event Simulation** Suppose that we have four processes as shown below ● Nominal Arrival Time <br>● Nominal Departure Time E1 E2 E3 E4 0 1 2 3 4 5 6 7 8 9 10 Time Entity | Arrival Time | Interarrival Time | Service Time 1 1.4 2.6 2.1 2 and 4.0 and  $\begin{array}{ccc} 4.0 & 1 & 0.9 & 3.5 \end{array}$

3 4.9 1.8 2.8

4 6.7 0.0 2.9

# **Verbal Description of Events**

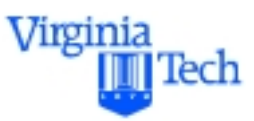

Assume First-In-First-Out events apply:

- Entity 1 enters the system and departs without delay
- Entity 2 enters the system and departs without delay
- Entity 3 arrives 0.9 time units after Entity 2 and is delayed 2.6 time units before service (at 7.5 time units)
- Entity 4 arrives at 6.7 time units while Entity 2 is being serviced and Entity 3 waits in the queue
- Entity 4 waits until 10.3 time units to be serviced
- Entity 3 departs at 10.3 time units
- Entity 4 departs the system at 13.2 time units

### **Queue Utilization and Queue Length Interpretation**

The following diagrams represent times when the system is in use and the queue length observed

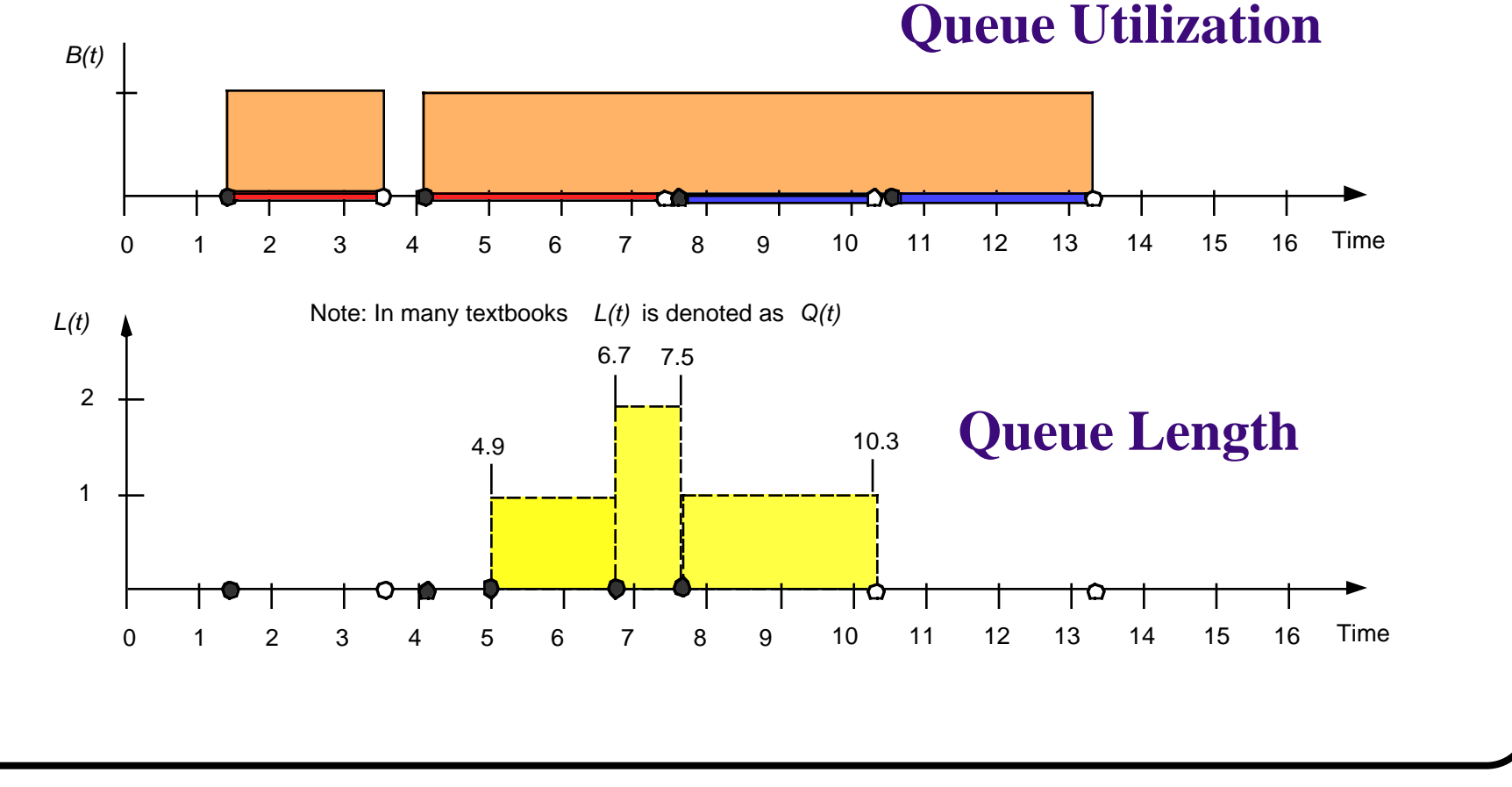

Virginia

Tech

# **Simulation Parameters**

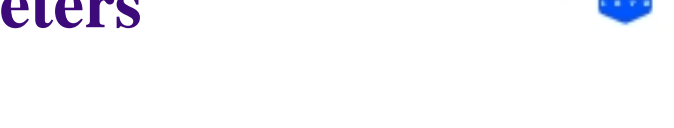

Virginia

ecr

Assume a single resource (server) provides service to these entities. Let,

 $D_i$  be the delay for the *i* th entity entering a system

*N* is the number of entities processed during the simulation time *T*

L is the time-average number of entities in the queue

 $Q(t) = L(t)$  is the instantaneous queue length

 $B(t)$  is a busy function such that,

$$
B(t) = \begin{cases} 1 \text{ if system is busy} \\ 0 \text{ if system is idle} \end{cases}
$$

A statistic to compute the average delay of entities processed by the system is,

$$
\overline{D} = \frac{\sum_{i=1}^{N} D_i}{N}
$$
 (1)

Similarly, the time-average number of entities in the queue is computed by integrating  $L(t)$  over time  $(0,T)$ 

Virginia

ecr

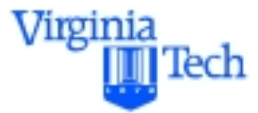

$$
\overline{L} = \int_{0}^{T} L(t) dt / T
$$
 (2)

Finally, the utilization of the system can be deduced from direct observation of the busy function,  $B(t)$  and its integral over time (0,T),

$$
\rho = \int_{0}^{T} B(t) dt / T
$$
 (3)

These metrics constitute the foundations on how a simulation model can be effectively used to predict levels of service inside airport terminals and practically everywhere where a waiting line forms.

Virginia

Tech

## **Computations for Hand Calculation Example**

Looking back at the previous example we compute the queueing parameters using equations 10-12. Use 16 time units as the simulation life-span.

$$
\overline{D} = (0 + 0 + 2.6 + 3.6)/4 = 1.55 \text{ time units}
$$
  
\n
$$
\overline{L} = \int_{0}^{16} L(t)dt/T \approx \sum_{i=1}^{16} L(t)\Delta t/16
$$
  
\n
$$
\overline{L} = \frac{(6.7 - 4.9) \times 1 + (7.5 - 6.7) \times 2 + (10.3 - 7.5) \times 1}{16} = 0.525
$$
  
\nentities

Virginia

And the utilization factor is,

$$
\rho = \int_{0}^{T} B(t) dt / T = \sum_{i=1}^{16} B(t) \Delta t / 16 = 0.706
$$

From these statistics we conclude the following,

- The use of the single server system is quite good (about) 70% of the time the server is busy)
- Simulation is an intensive book keeping activity that is obviously suited to computers
- Simple formulae can be used to obtain vital statistics of the system modeled

Virginia

ecr

#### Virginia ecr

# **A More Formal Simulation Process**

- A more formal simulation process (other than hand calculations) is introduced here
- The example and nomenclature used here correspond to that used by Law and Kelton (1991)
- A simple single server queueing process is first explained and then an example is presented
- Results of the simulation process are compared with analytic results derived from a stochastic queueing model

# **Simulation Blocks**

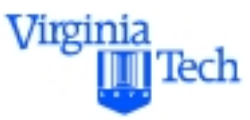

Initialization: initializes counters (to keep statistics) and global variables

Main: controls other routines and acts as director. Performs calls to others

Timing: keeps the simulation clock up-to-date

Report: writes and plots summary statistics of the simulation model

Event: tracks and schedules events in the simulation

Generator: generates random variates needed in the simulation

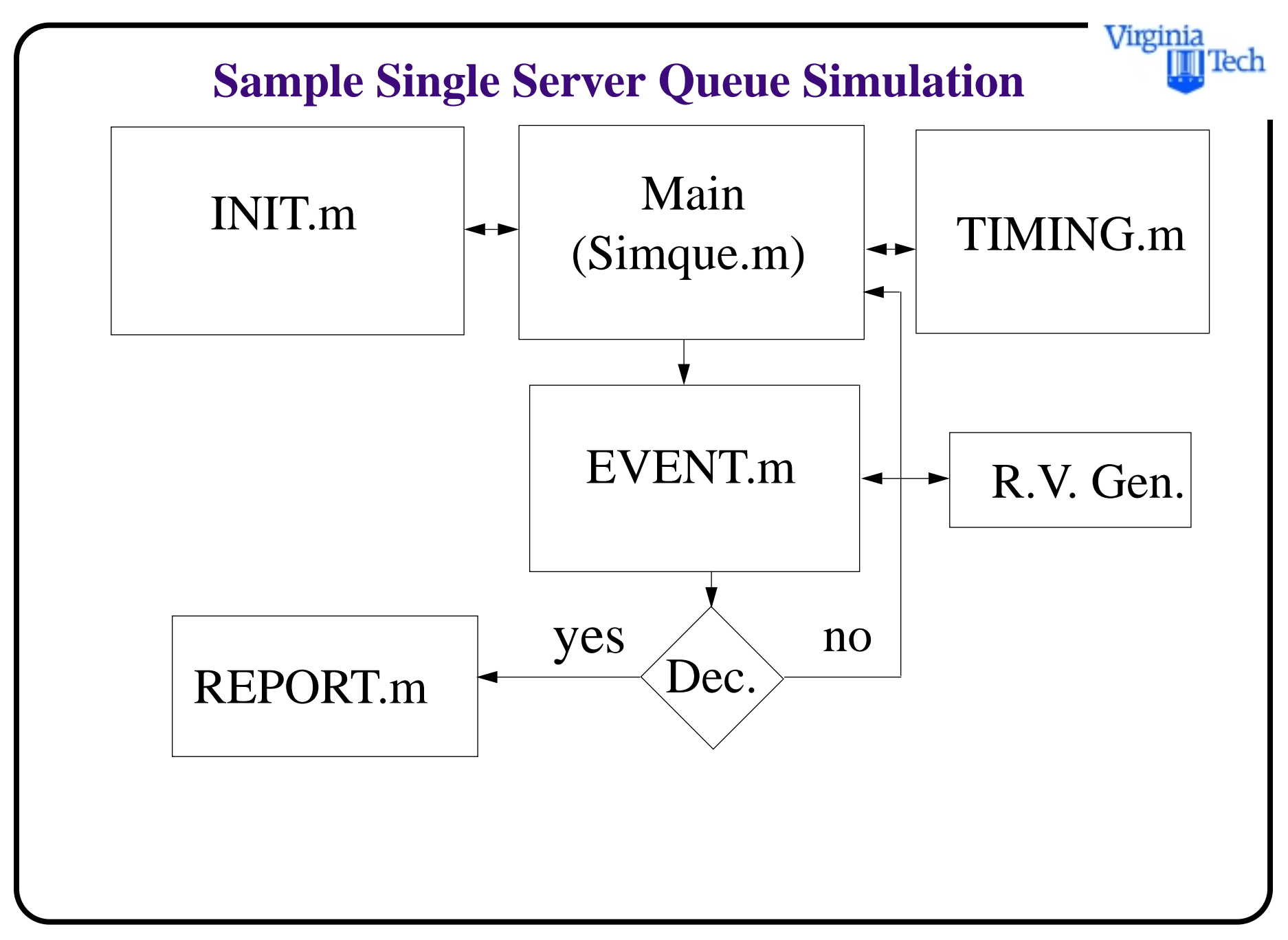

# **M/M/1 Queue Simulation**

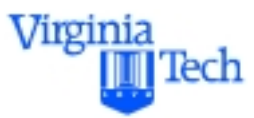

% For simulation model of a single server queue % Adapted from Law and Kelton (1991) % Programmers: H. Baik and A. Trani (1997)

global Q\_LIMIT mean\_interarrival mean\_service mean\_delays\_required global next\_event\_type num\_custs\_delayed num\_delays\_required... num\_events num\_in\_q server\_status global area\_num\_in\_q area\_server\_status mean\_interarrival... mean\_service time time\_arrival... time\_last\_event time\_next\_event total\_of\_delays

% Input Parameters

```
Virginia
          ecr
```
 $%$  mean interarrival = mean time between arrivals % mean service  $=$  mean service time % mean\_delays\_required = total no. of customers to be processed

 $%$  area\_server\_status  $=$ % num\_events  $=$  type of events % Q\_LIMIT = maximum number of storage locations for queue % num\_custs\_delayed = customers served at time t

```
Q_LIMIT=200;
mean interarrival=1.0;
mean_service=0.5;
mean_delays_required=100;
area_server_status=0;
```
num\_events=2

INIT; % calls initialization routine

% run the simulation while more delays are still required

while(num\_custs\_delayed < mean\_delays\_required) TIMING; % determine the next event UPDATE; % update time-average statistical accumulators

 if (next\_event\_type==1) ARRIVE;% branch to arrival routine (function) elseif (next\_event\_type==2) DEPART;% branch to departure routine (function)

Virginia

ecr

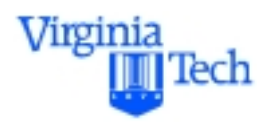

 end end

REPORT;% call report generator function

# **INIT - Initialization Routine**

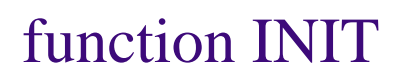

global Q\_LIMIT mean\_interarrival mean\_service mean\_delays\_required global next\_event\_type num\_custs\_delayed num\_delays\_required... num\_events num\_in\_q server\_status global area\_num\_in\_q area\_server\_status mean\_interarrival... mean service time time arrival... time\_last\_event time\_next\_event total\_of\_delays

 time=0.0; % clock server\_status=0; %idle num\_in\_q=0; % initial queue length Virginia

 time\_last\_event=0.0; % time of the most recent event num\_custs\_delayed=0;% no. of customers delayed total\_of\_delays=0.0;% total delay to customers Function INIT - Initialization Routine

```
 area_num_in_q=0.0;
 area_serve_status=0.0;
```
 $time\_next\_event(1) = time+expon(mean\_interarrival)$ time\_next\_event(2) =  $1.0*exp(30)$ %disp(['init'])

Virginia

Tech

# **ARRIVE - Arrival Routine**

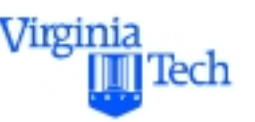

### function ARRIVE

global Q\_LIMIT mean\_interarrival mean\_service mean\_delays\_required global next\_event\_type num\_custs\_delayed num\_delays\_required... num\_events num\_in\_q server\_status global area\_num\_in\_q area\_server\_status mean\_interarrival... mean service time time arrival... time\_last\_event time\_next\_event total\_of\_delays

time\_next\_event(1) = time + expon(mean\_interarrival); % next arrival time

%time

```
ecr
%check to see whether server is busy
 if(server_status == 1) % server is busy
  num_in_q = num_in_q + 1 ; % increase the no. of
                 customers in queue
  if(num_in_q > Q_LIMIT)disp(['num_in_q = ', num2str(num_in_q)]); disp(['Overflow of the array of time_arrival at 
                 ',num2str(time)]);
      pause
   end
  time\_arrival(num_in_q) = time; else %server is idle
```
Virginia

Virginia lech

 $delay = 0.0;$  $total_of\_delays = total_of\_delays + delay;$ 

```
num\_cuts\_delayed = num\_cuts\_delayed + 1;server_status = 1;
```
time\_next\_event(2) = time + expon(mean\_service); end

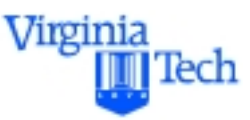

## **DEPART - Departure Routine**

```
global Q_LIMIT mean_interarrival mean_service 
                  mean_delays_required 
global next_event_type num_custs_delayed 
                  num_delays_required...
     num_events num_in_q server_status
global area_num_in_q area_server_status 
                  mean interarrival...
     mean_service time time_arrival...
     time_last_event time_next_event total_of_delays
```
if(num\_in\_q  $== 0$ ) % queue is empty. Make the server idle and eliminate the departure event from considerarion

 $server\_status = 0;$  %idle

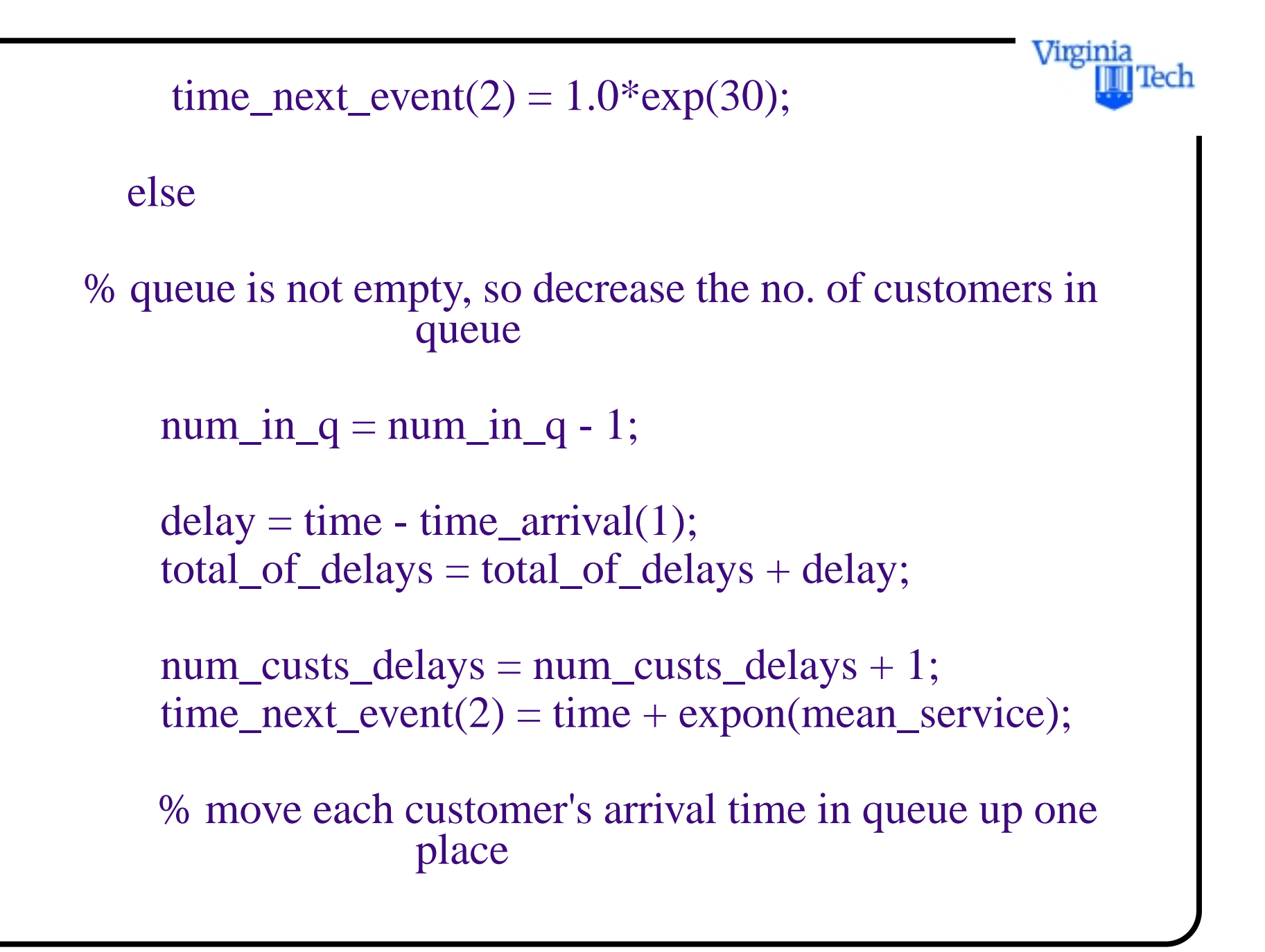
Virginia Tech

```
for i = 1:num_in_q
   time\_arrival(i)=time\_arrival(i+1); end
 end
```
#### **EXPON - Estimates Neg. Exponential Random Variates**

 function e=EXPON(mean)  $u = rand(1);$  $e = -$  mean  $*$  log(u);

% uses the inverse transformation method to generate negative exponential random numbers

Virginia

Tech

## **TIMING - Timing Routine**

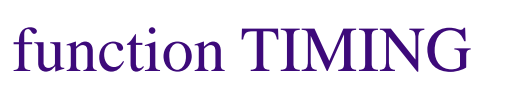

global Q\_LIMIT mean\_interarrival mean\_service mean\_delays\_required global next\_event\_type num\_custs\_delayed num\_delays\_required... num\_events num\_in\_q server\_status global area\_num\_in\_q area\_server\_status mean\_interarrival... mean\_service time time\_arrival... time\_last\_event time\_next\_event total\_of\_delays

 min\_time\_next\_event=1.0\*exp(29); next\_event\_type=3; % determine the event type of the next event to occur

Virginia

Virginia ecr

```
 for i=1:num_events
   if(time_next_event(i)<min_time_next_event)
    min_time\_next\_event = time\_next\_event(i);next\_event\_type = i; end;
 end
```

```
if(next\_event\_type == 3) disp(['Event List Empty at Time ',num2str(time)]);
 end
```
time=min\_time\_next\_event;

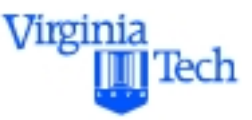

## **UPDATE - Updates Queue Statistics**

function UPDATE %Update area accumulated for time-average statistics

global Q\_LIMIT mean\_interarrival mean\_service mean\_delays\_required global next\_event\_type num\_custs\_delayed num\_delays\_required... num\_events num\_in\_q server\_status global area\_num\_in\_q area\_server\_status mean\_interarrival... mean\_service time time\_arrival... time\_last\_event time\_next\_event total\_of\_delays

 time\_since\_last\_event = time - time\_last\_event;  $time$  last event = time;

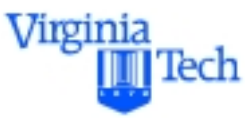

#### $area\_num\_in_q = area\_num\_in_q + num\_in_q *$ time\_since\_last\_event;

#### area\_server\_status = area\_server\_status + server\_status \* time\_since\_last\_event;

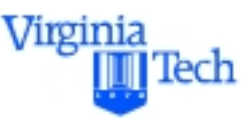

## **REPORT - Report Generation Routine**

#### function REPORT

global Q\_LIMIT mean\_interarrival mean\_service mean\_delays\_required global next\_event\_type num\_custs\_delayed num\_delays\_required... num\_events num\_in\_q server\_status global area\_num\_in\_q area\_server\_status mean\_interarrival... mean\_service time time\_arrival... time\_last\_event time\_next\_event total\_of\_delays

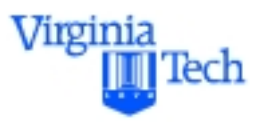

#### disp(['Average Delay in Queue : ',num2str(total\_of\_delays/ num\_custs\_delayed),' minutes']) ; disp(['Average number in Queue : ',num2str(area\_num\_in\_q/time)]) disp(['Service Utilization ',num2str(area\_server\_status/time)]); disp(['Time Simulation Ended : ',num2str(time)]);

## **M/M/1 Simulation Example**

Kansai Airport in Osaka Bay has a small port facility to serve large intermodal cargo shipments.

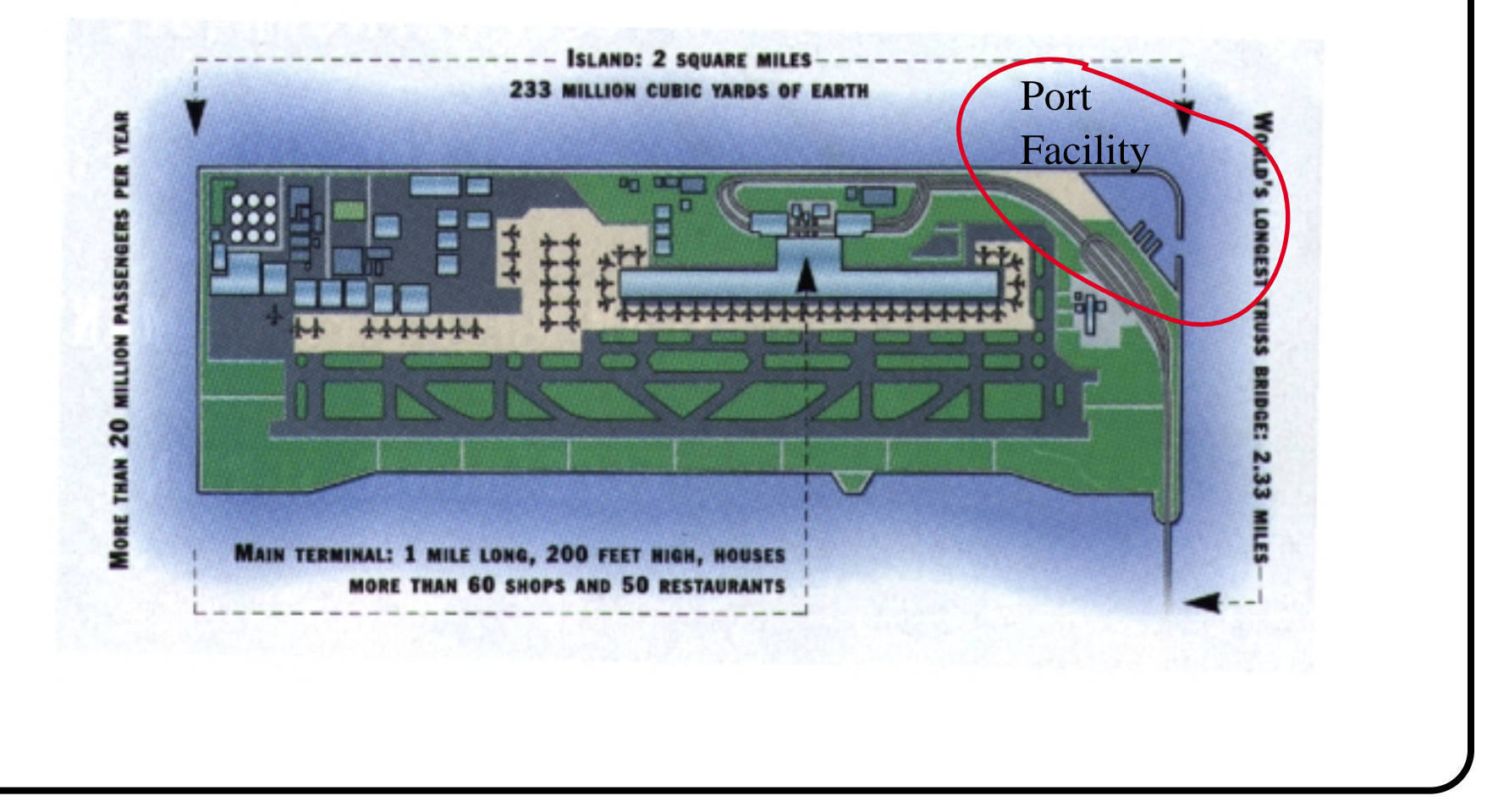

Virginia

Tech

Virginia ecr

# **M/M/1 Simulation Example (cont.)**

Suppose that only one berth facility is currently available to serve large ships.

Initial conditions of the problem:

a) Port facility is open 24 hours per day

b) A ship arrives every 22 hours (on the average - Poisson distribution)

c) A ship is loaded/unloaded in 12 hours (average negative exponential distribution) by a single 12-ton crane

The idea is to find the operational parameters of the facility using the M/M/1 simulation model developed. **M/M/1 Queue Simulation Results**

The following results have been obtained using the single server queue simulator

Let:

- be the expected number of ships in the queue *Lq*
- be the expected waiting time in the queue *Wq*
- be the final simulation time (days) to process 500 ships *T final*
- be the utilization of the service facility (i.e., crane) ρ

Virginia

## **M/M/1 Queue Simulation Results**

Performing 30 iterations of the simulation model yields the following results:

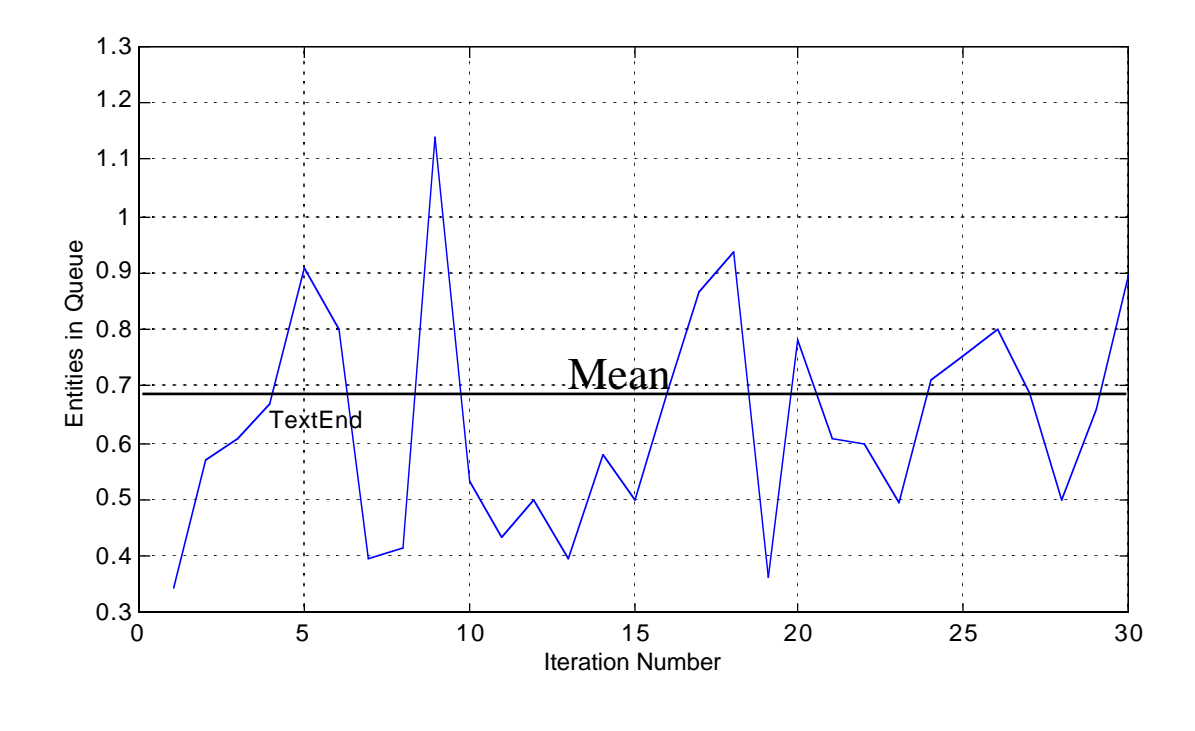

Mean  $L_q = 0.6885$  ships in the queue

Virginia

Tech

### Virginia Tech **M/M/1 Queue Simulation Results** Histogram for  $L_q$ . 5 4.5 4 3.5  $\begin{array}{c|c}\n\text{SDE} \\
\text{SDE} \\
\text{SDE} \\
\text{SDE} \\
\text{SDE} \\
\text{SDE} \\
\text{SDE} \\
\text{DDE} \\
\text{DDE} \\
\text{DDE} \\
\text{DDE} \\
\text{DDE} \\
\text{DDE} \\
\text{DDE} \\
\text{DDE} \\
\text{DDE} \\
\text{DDE} \\
\text{DDE} \\
\text{DDE} \\
\text{DDE} \\
\text{DDE} \\
\text{DDE} \\
\text{DDE} \\
\text{DDE} \\
\text{DDE} \\
\text{DDE} \\
\text{DDE} \\
\text{DDE} \\
\text{DDE} \\
\text{DDE} \\$ 3 2.5 2 1.5 1 0.5  $0.3$ 0.3 0.4 0.5 0.6 0.7 0.8 0.9 1 1.1 1.2 1.3 Entities in Queue

## Virginia Tech **M/M/1 Queue Simulation Results** Results for waiting time in the queue,  $W_q$ : 24 22 20  $\frac{d}{d}$   $\frac{d}{d}$  18 16 14 12 10  $8\frac{L}{0}$ 0 5 10 15 20 25 30 Iteration Number Mean  $W_q = 15.04$  hours in the queue

### Virginia Tech **M/M/1 Queue Simulation Results** Results for waiting time in the queue,  $W_q$ : 5 4.5 4 3.5  $0.3$ <br>  $0.5$ <br>  $0.5$ 3 2.5 2 1.5 1  $0.5$  $0\frac{L}{8}$ 8 10 12 14 16 18 20 22 24 Waiting Time in Queue

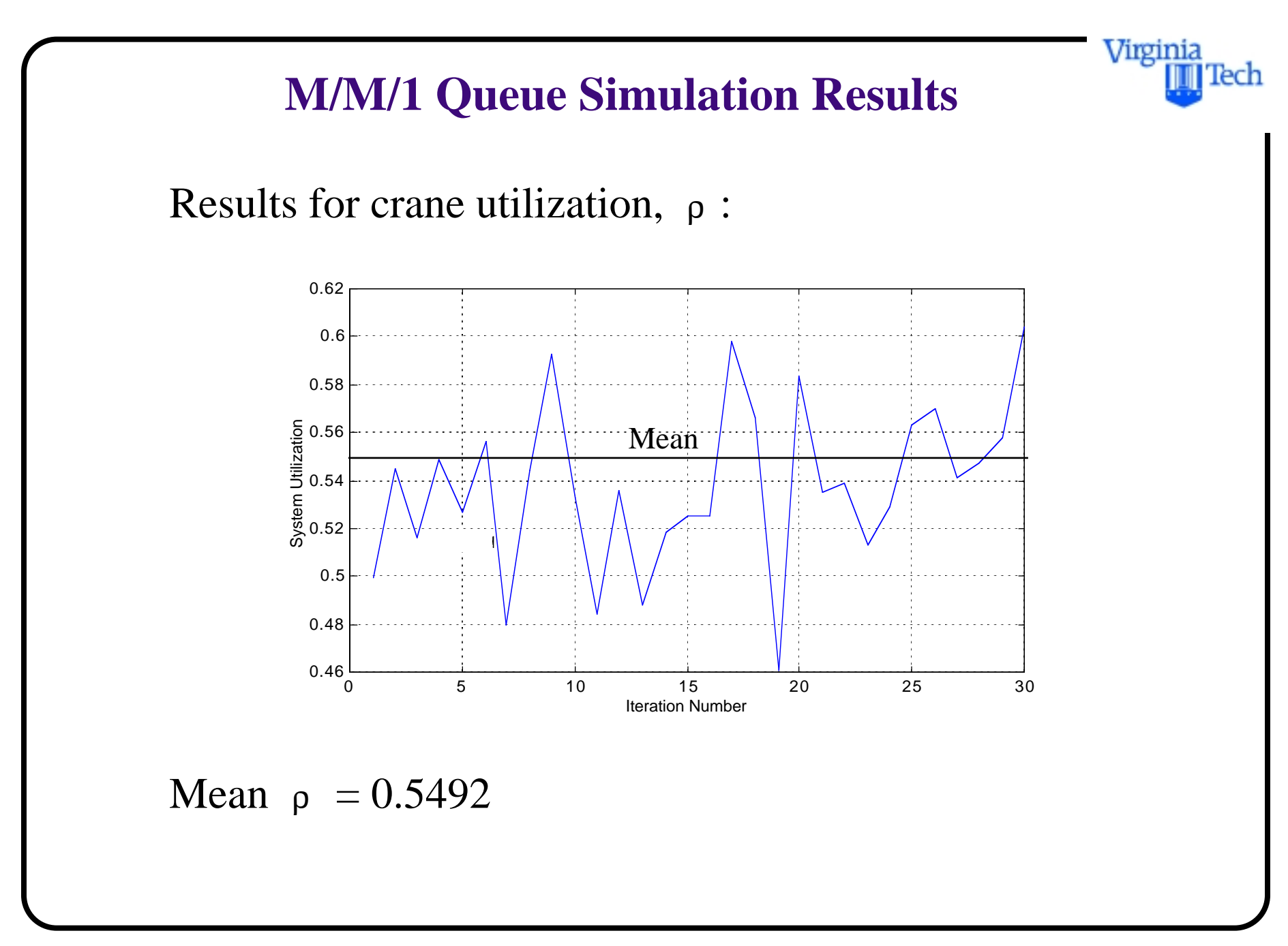

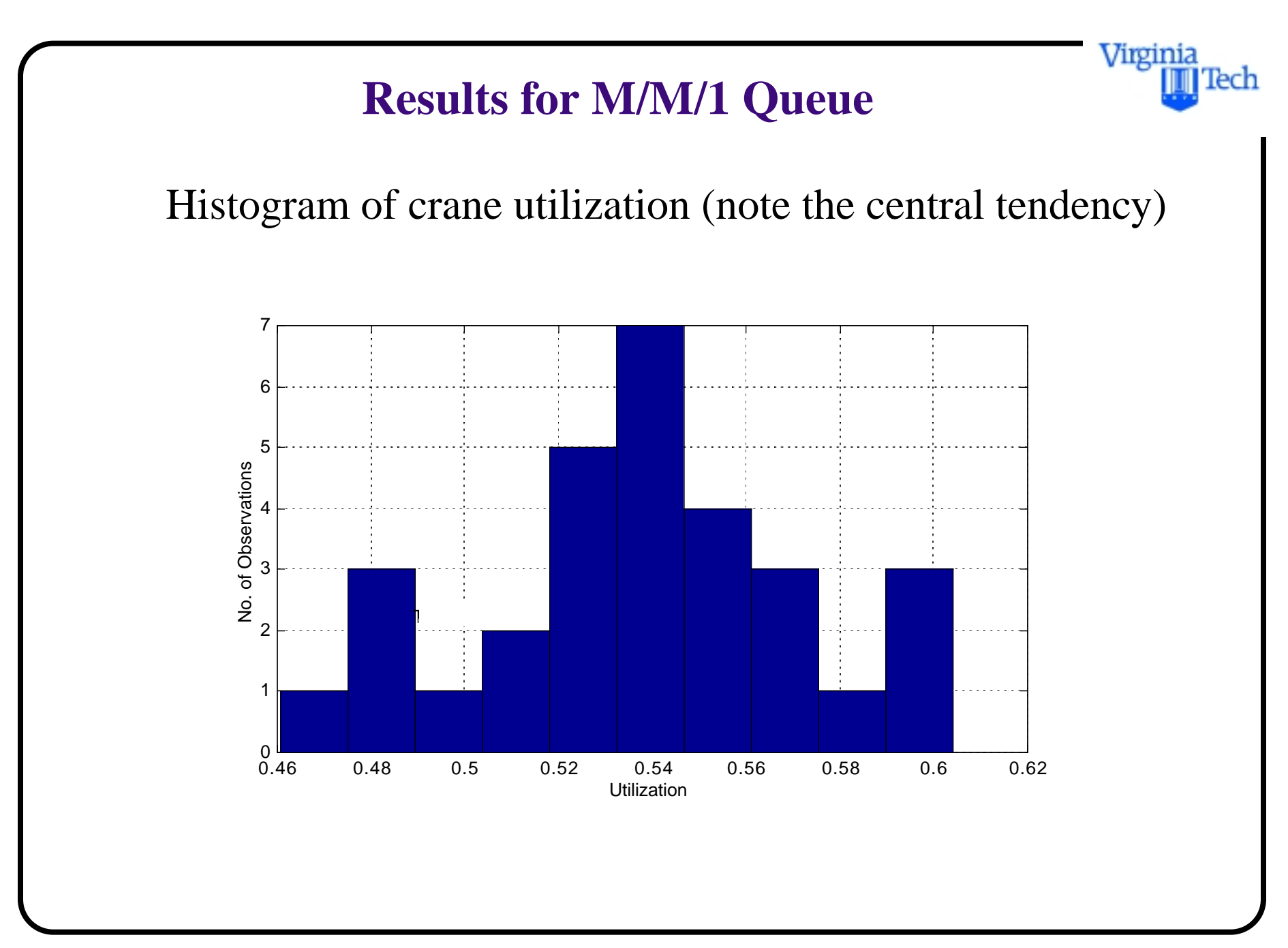

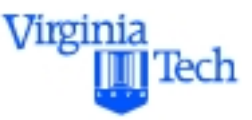

## **M/M/1 Queue Comparison of Results**

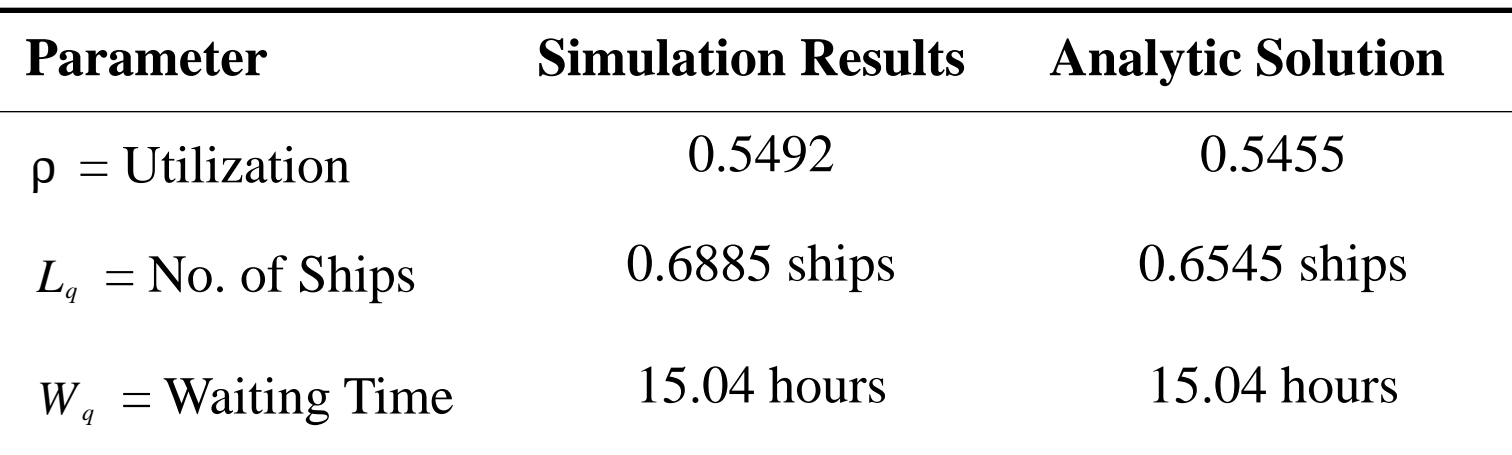

Note: **500 replications** and **30 trials** (average values shown)

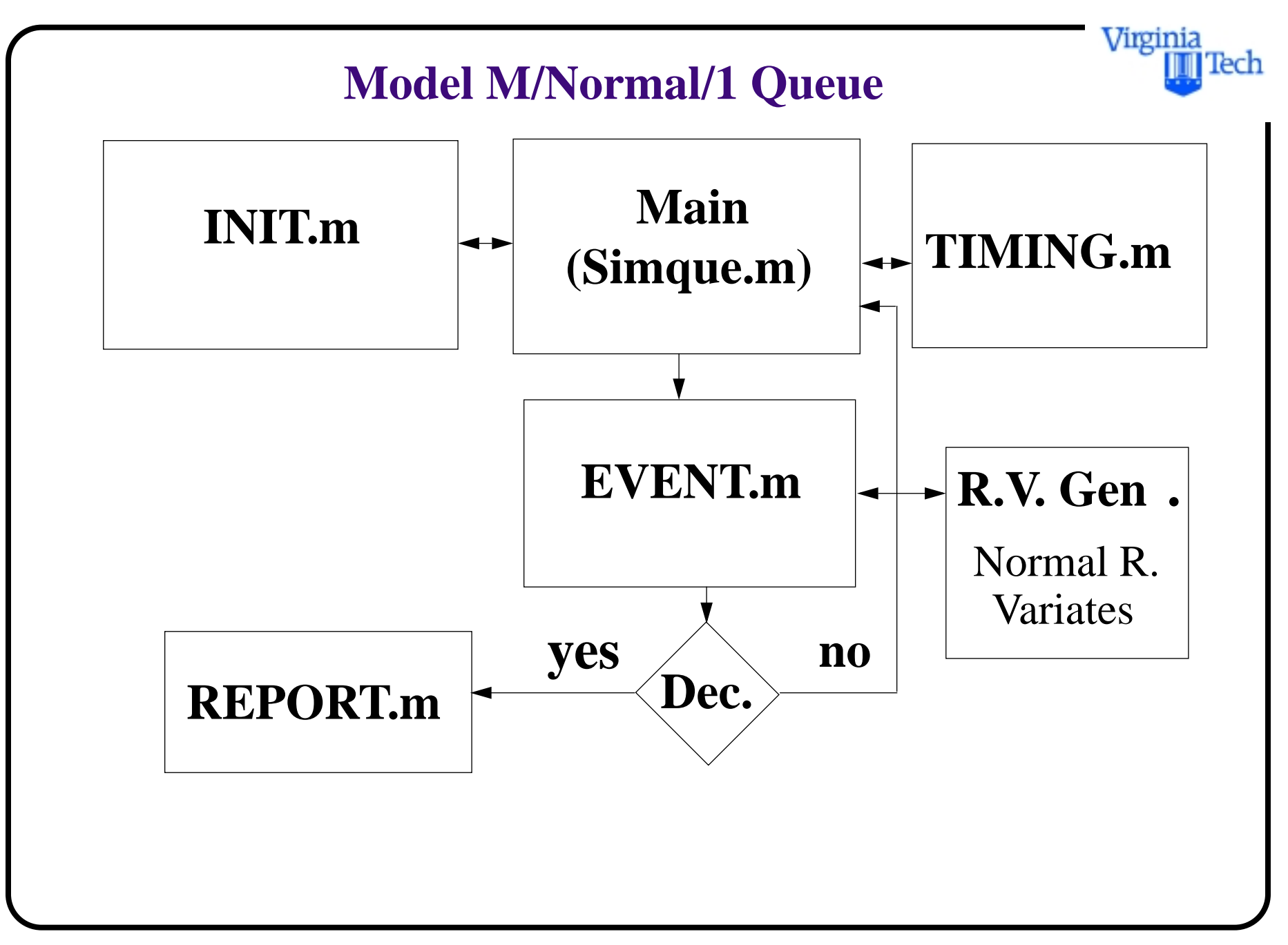

## **Matlab Model (M/Normal/1 Queue Simulation)**

Virginia Tech

% For simulation model of a single server queue % Adapted from Law and Kelton (1991)

global Q\_LIMIT mean\_interarrival mean\_service mean\_delays\_required global next\_event\_type num\_custs\_delayed num\_delays\_required... num\_events num\_in\_q server\_status global area\_num\_in\_q area\_server\_status mean\_interarrival... mean\_service time time\_arrival... time\_last\_event time\_next\_event total\_of\_delays

% Input Parameters

 $%$  mean\_interarrival = mean time between arrivals % mean\_service = mean service time % mean\_delays\_required = total no. of customers to be processed

Virginia

Iech

#### Virginia lech

## **Matlab Model (M/Normal/1 Queue Simulation)**

```
% area_server_status = 
% num_events = type of events
% Q_LIMIT = maximum number of storage locations for 
                 queue
% num_custs_delayed = customers served at time t
Q_LIMIT=200;
mean interarrival=22;
mean_service=12;% mean service times
std_mean_service = 2;% standard deviation of service
                 times
mean_delays_required=500;
area_server_status=0;
```
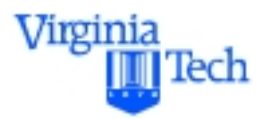

num\_events=2

## INIT; % calls initialization routine

# **SIMQUE\_n.m File (Normal RV File)**

% run the simulation while more delays are still required

while(num\_custs\_delayed  $\langle$  mean\_delays\_required)

 TIMING; % determine the next event UPDATE; % update time-average statistical accumulators

 if (next\_event\_type==1) ARRIVE;% branch to arrival routine (function) elseif (next\_event\_type==2)  **DEPART\_n;**% branch to departure routine (new function) end

end

Virginia

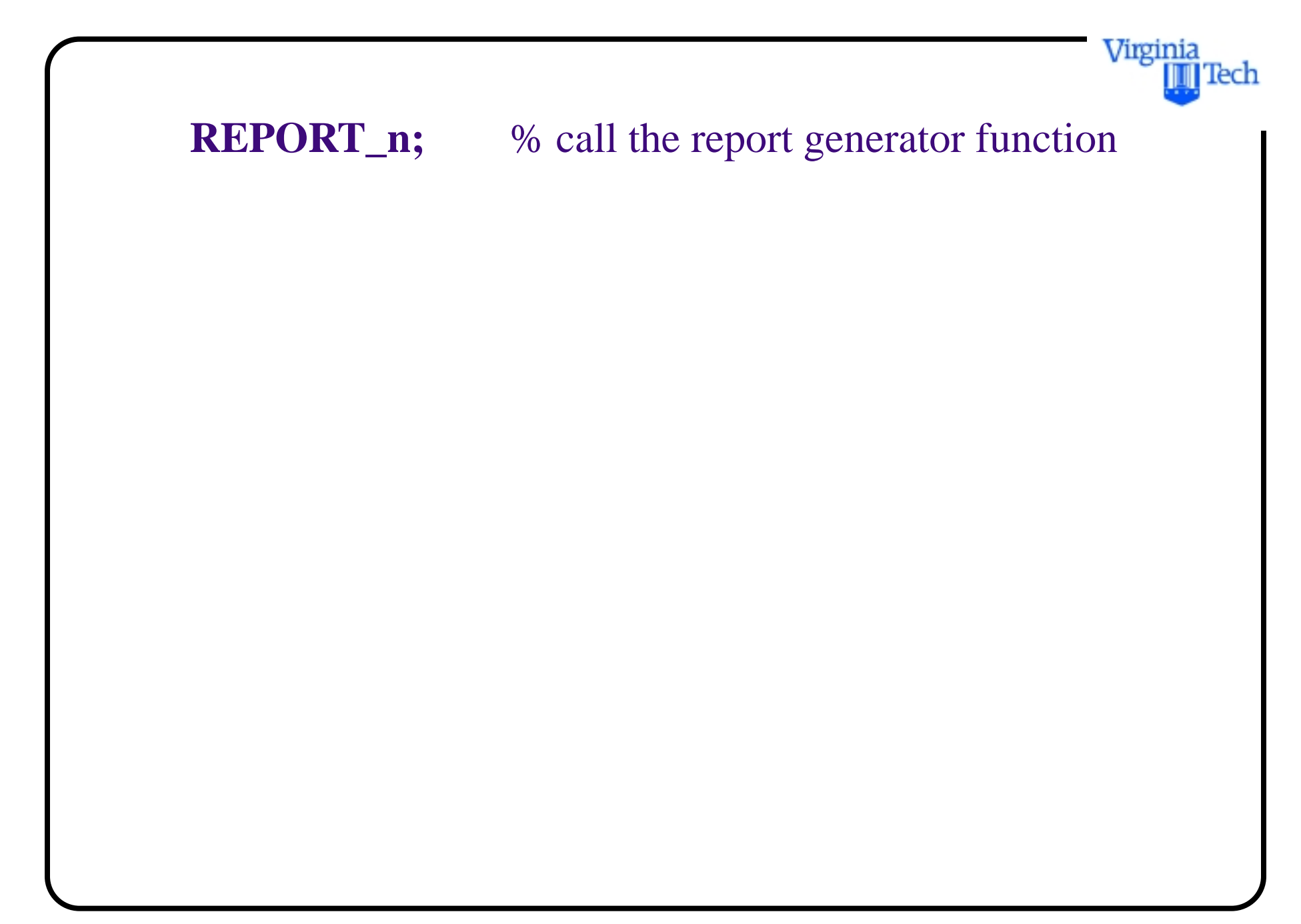

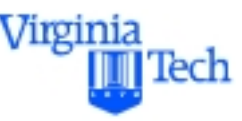

**Normally Distributed Random Variates**

Only affects the DEPART function (called DEPART\_n) here on:

function DEPART n

global Q\_LIMIT mean\_interarrival mean\_service mean\_delays\_required global next\_event\_type num\_custs\_delayed num\_delays\_required... num\_events num\_in\_q server\_status global area\_num\_in\_q area\_server\_status mean interarrival... mean\_service time time\_arrival... time\_last\_event time\_next\_event total\_of\_delays ... std\_interarrival dep std\_mean\_service

lech  $if(num_in_q == 0)$  % queue is empty. so make the server idle and eliminate the departure event from the considerarion

server\_status  $= 0$ ; %idle time\_next\_event(2) =  $1.0*exp(30);$ 

 else % queue is not empty, so decrement the no. of customers in queue

```
num_in_q = num_in_q - 1;
```
 $delay = time - time\_arrival(1);$  $total_of\_delays = total_of\_delays + delay;$  Virginia

num\_custs\_delayed =  $num\_cuts\_delayed + 1$ ;

```
time\_next\_event(2) = time +normal(mean_service,std_mean_service) ;
dep (num_custs_delayed + 1) =
              normal(mean_service,std_mean_servi
              ce);
```

```
% move each customer's arrival time in queue up one 
                  place
    for i = 1:num_in_q
      time\_arrival(i)=time\_arrival(i+1); end
   end
```
Virginia

## **Normally Distributed Random Variates**

**New function** to estimate normal random variates function e=NORMAL(mean,std)

- $k = randn(1);$  % generates one normally distributes R.V.
- $e = \text{mean} + k^* \text{std}$ ; % scales k to the desired mean and standard deviation values

Virginia

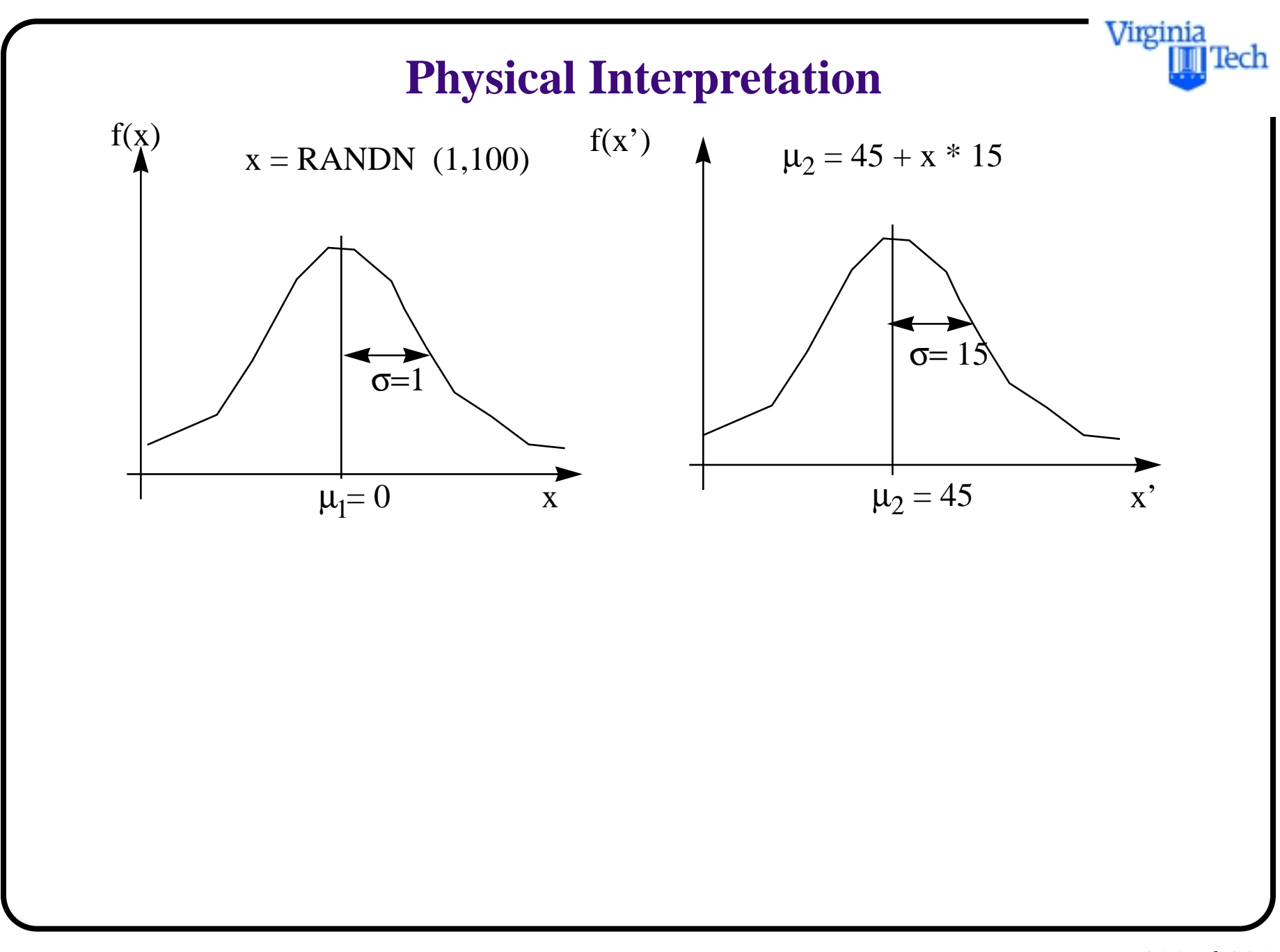

# **M/Normal/1 Queue Simulation Results**

The following results have been obtained using the single server queue simulator

Let:

 $L_q$  = the expected number of ships in the queue

 $W_q$  = the expected waiting time in the queue

= final simulation time (days) to process n entities *T final*

 $\rho =$  the utilization of the service facility

Virginia

## **Queue Simulation Results**

Performing 30 iterations of the new simulation file yields the following results (normally distributed service times):

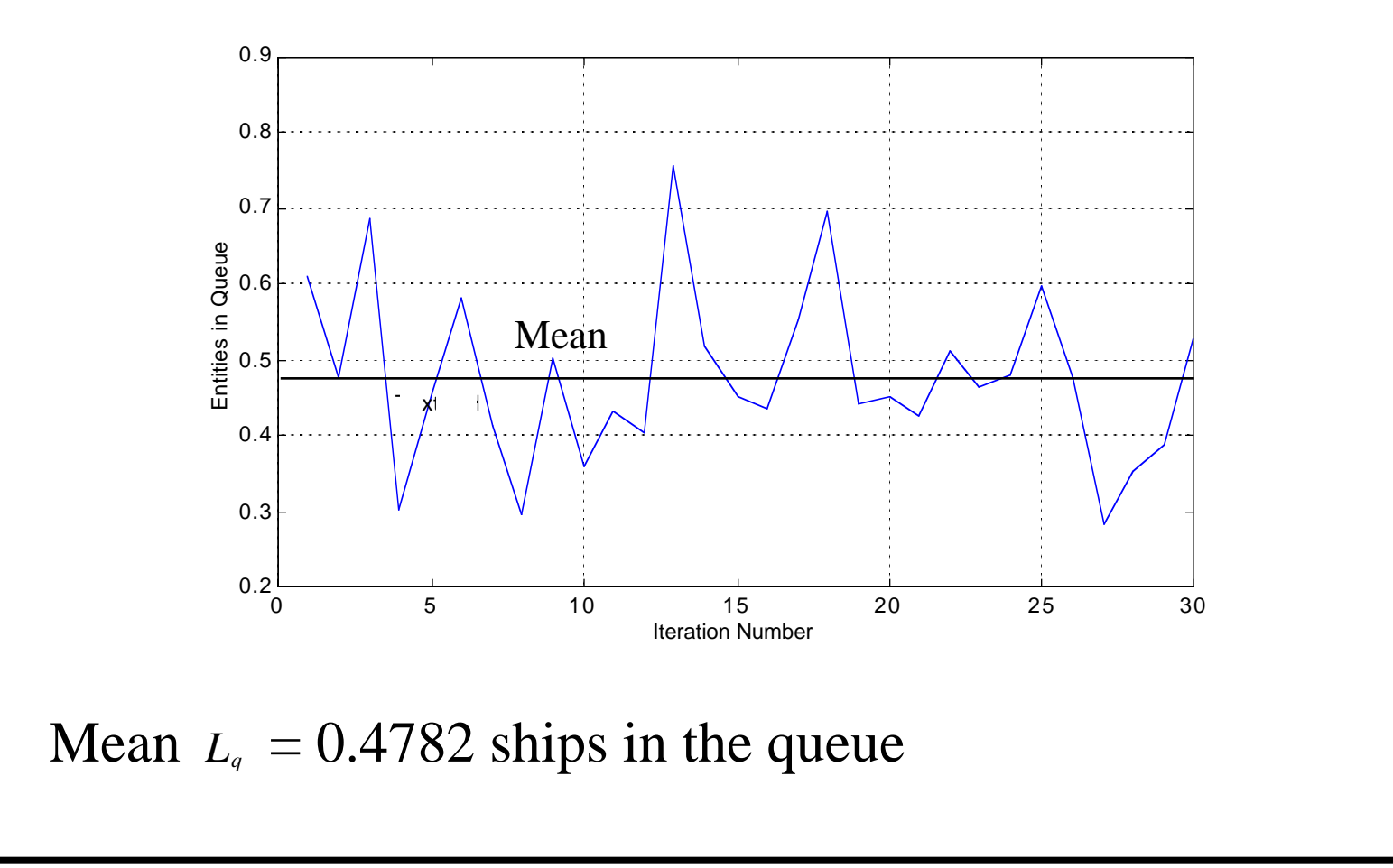

Virginia

Iech

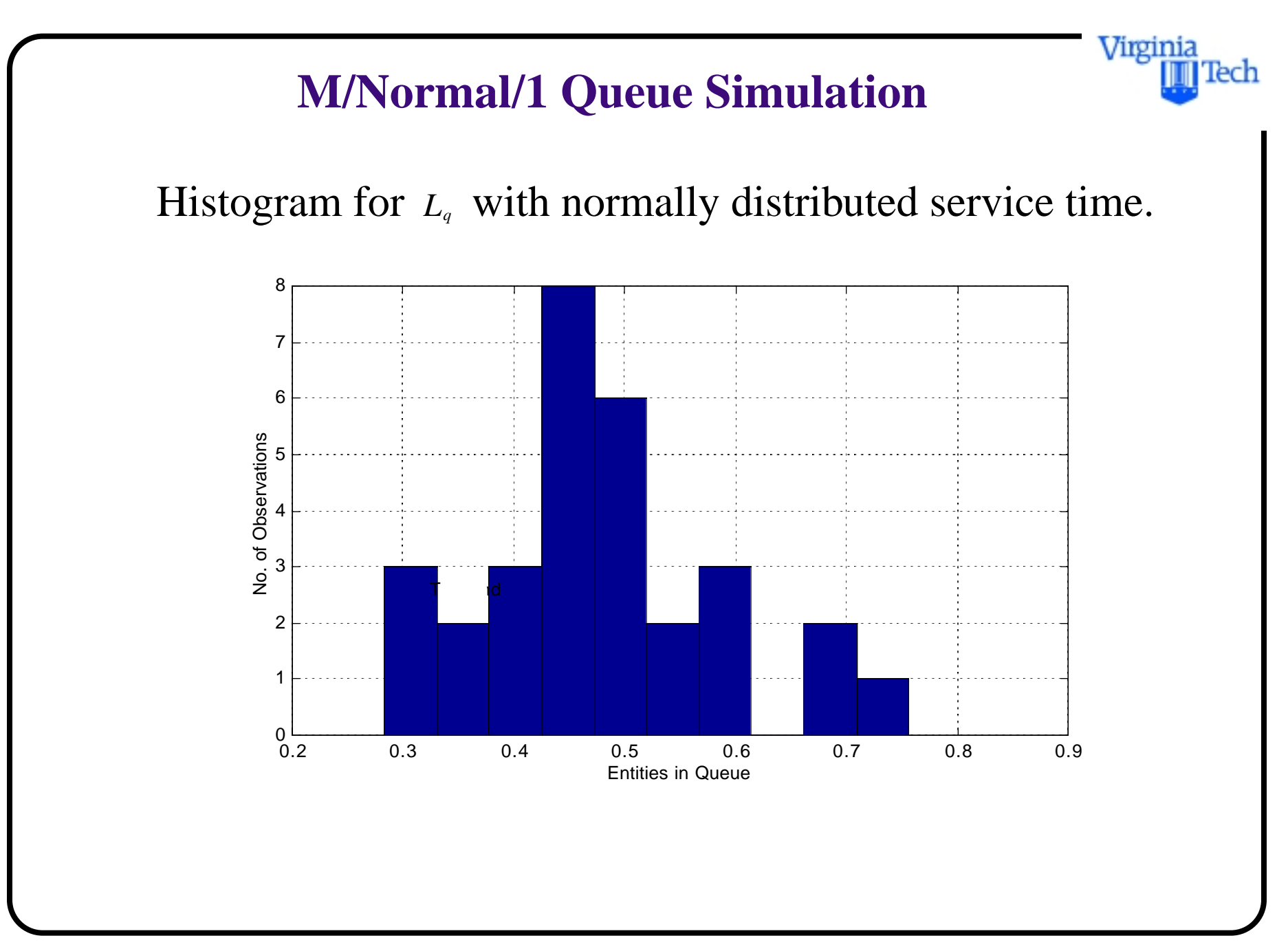

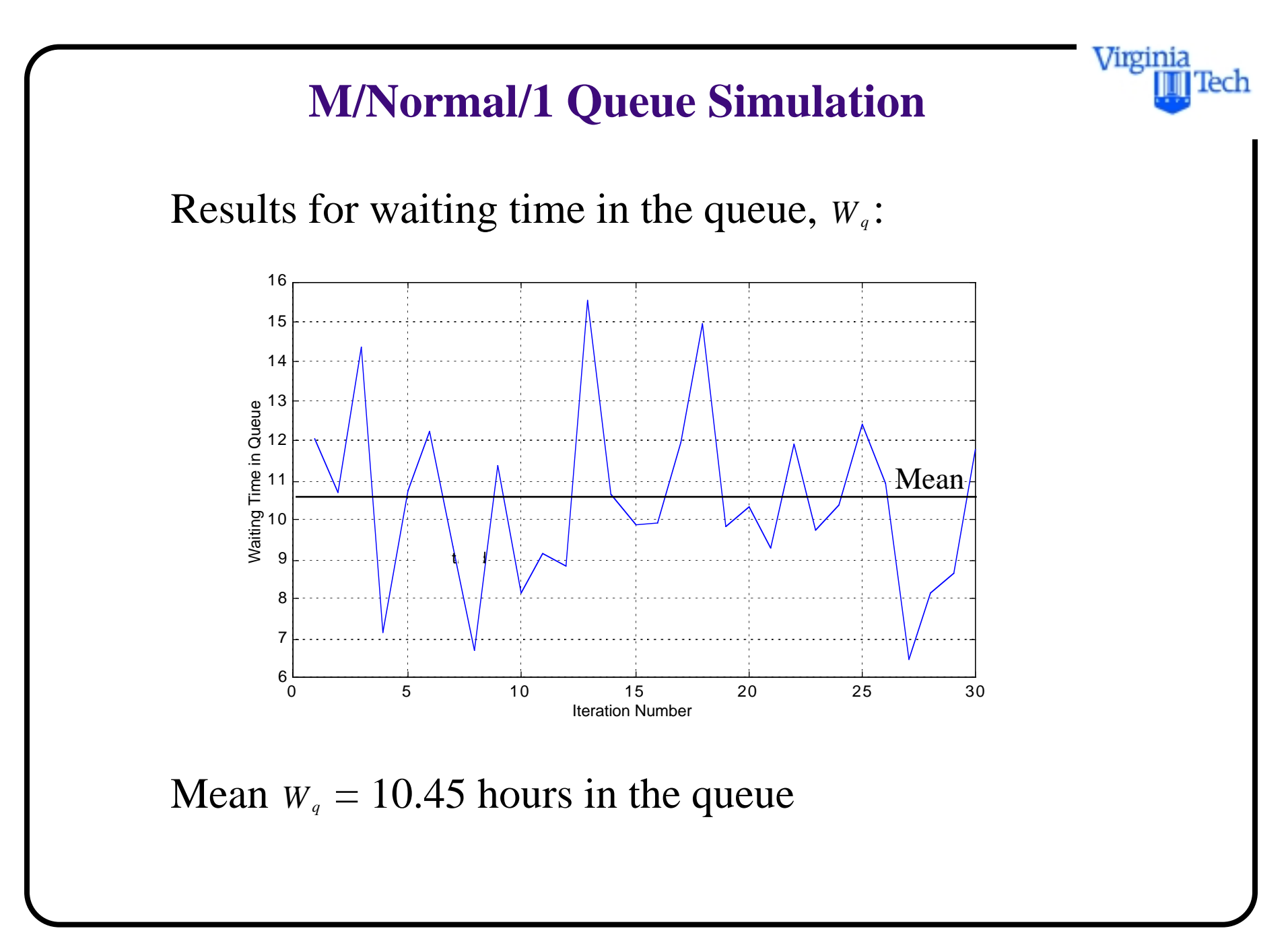

## **M/Normal/1 Queue Simulation**

Waiting time in the queue  $(W_q)$ , with normally distributed service times (12,2 hours).

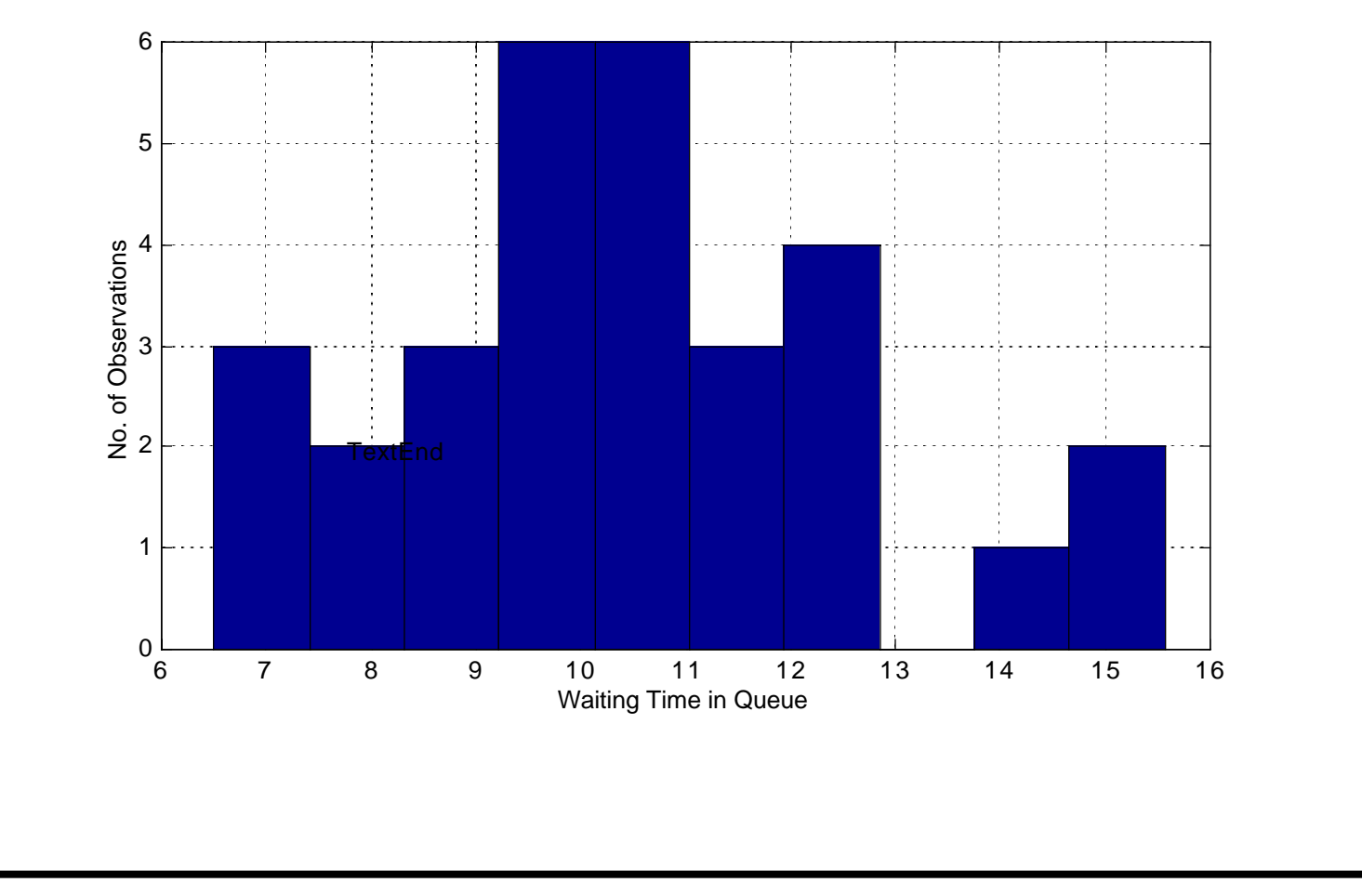

Virginia

Iech

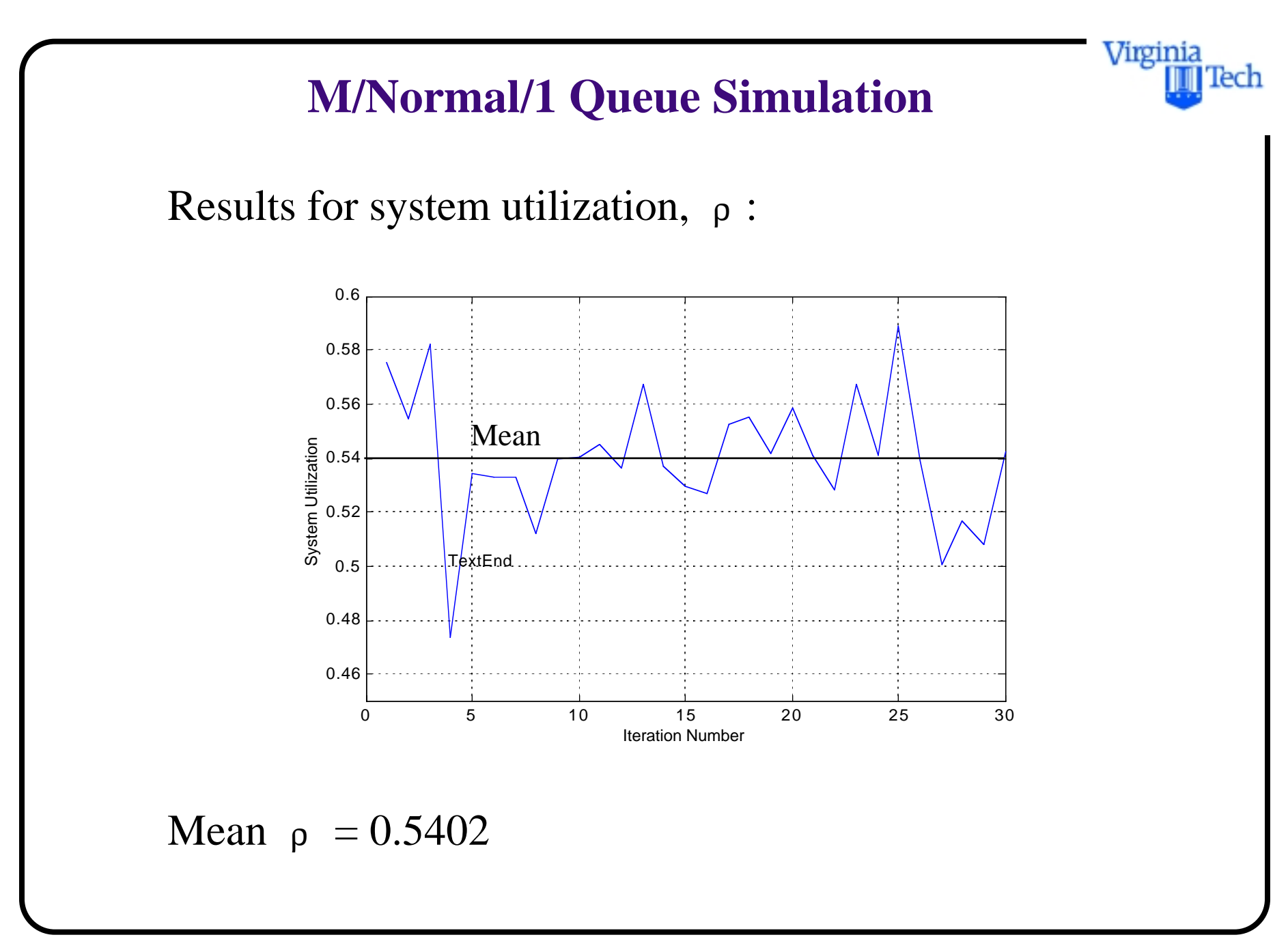
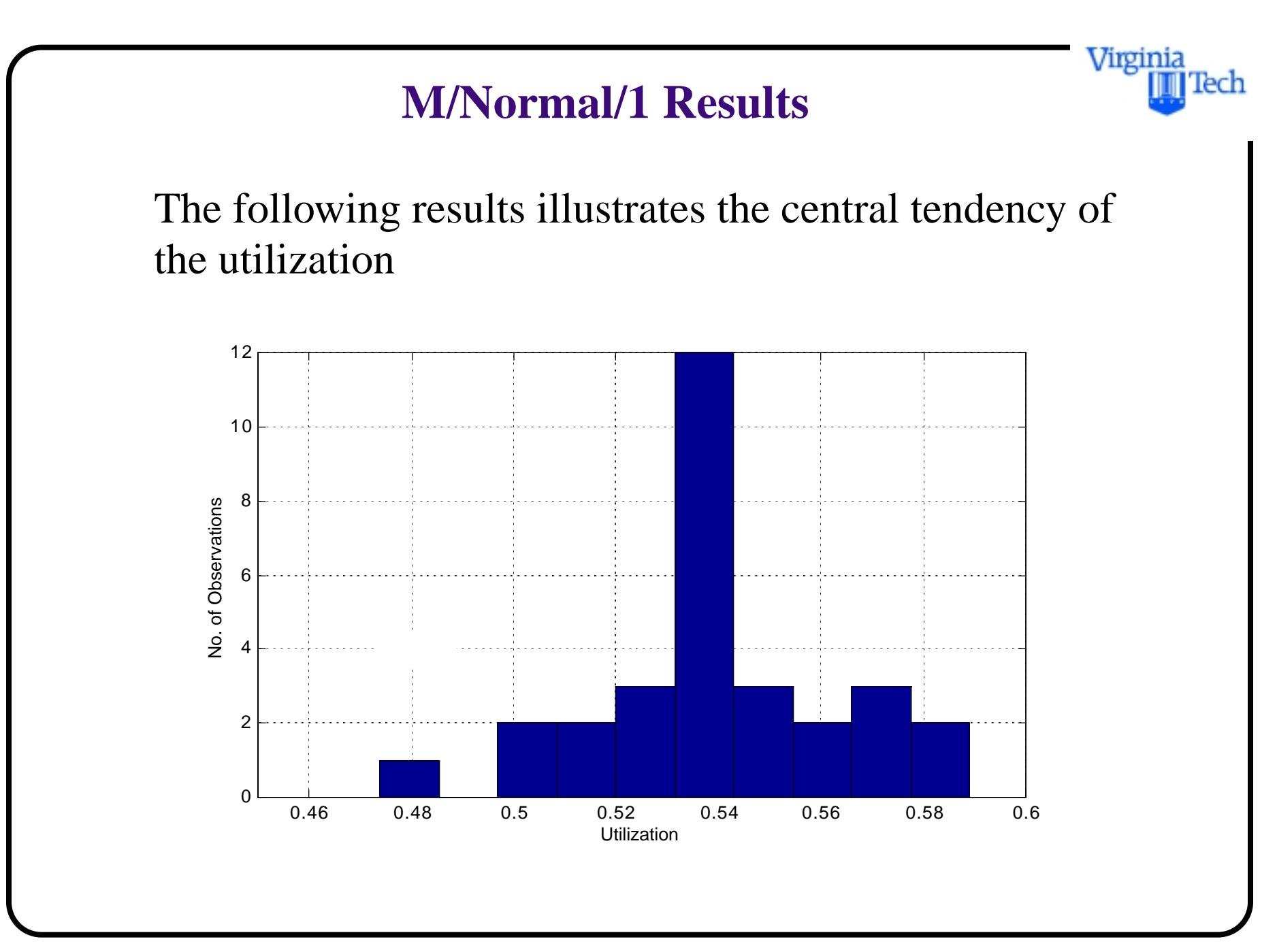

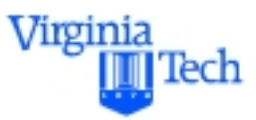

# **Queue Simulation Comparison**

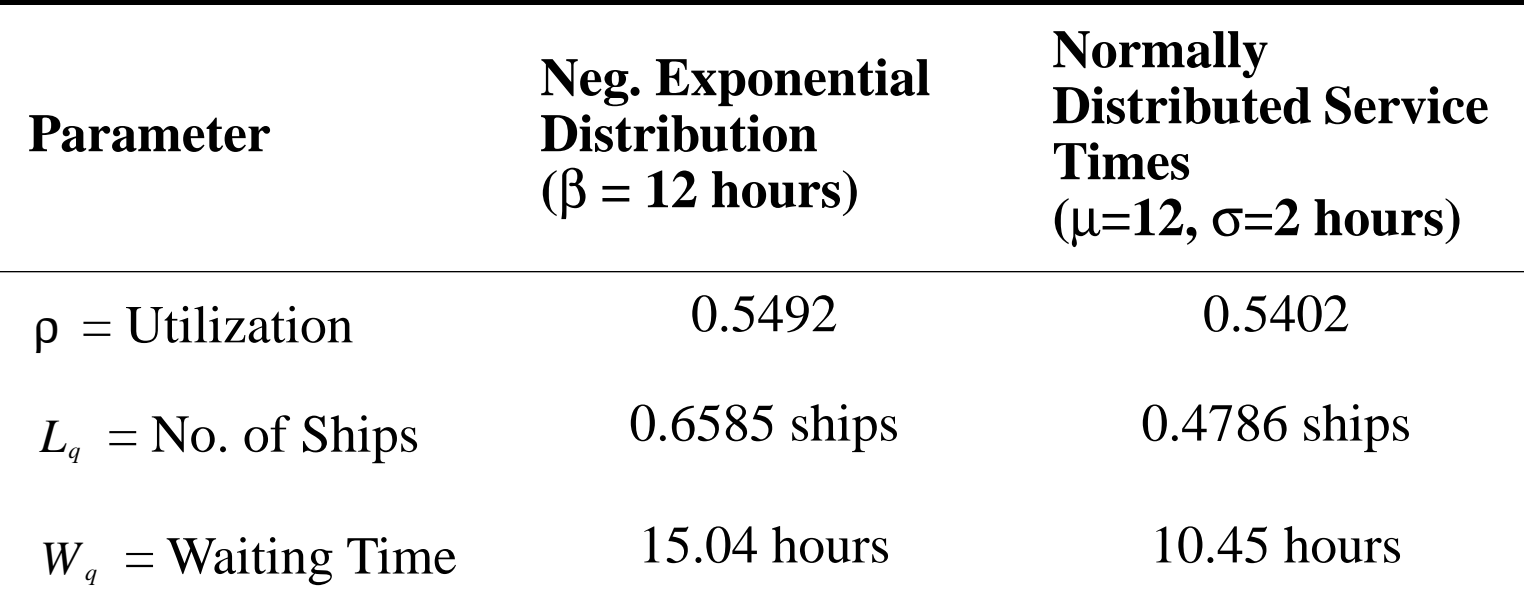

### Note: **500 replications** and **30 trials** (average values shown)

Virginia lech

### **Sensitivity of System to Demand Changes**

The demand function can be changed with simple modifications to the arrival rate function (**mean\_interarrival**). Look at Input File (simque\_n.m)

#### Q\_LIMIT=200;

### **mean\_interarrival = 22;**

mean\_service=12; % mean service times mean\_delays\_required=500;

std\_mean\_service  $= 2$ ;  $\%$  standard deviation of service times

Suppose mean\_interarrival is increased from **13 to 36 hours.**  The following results illustrate the variations to delay times.

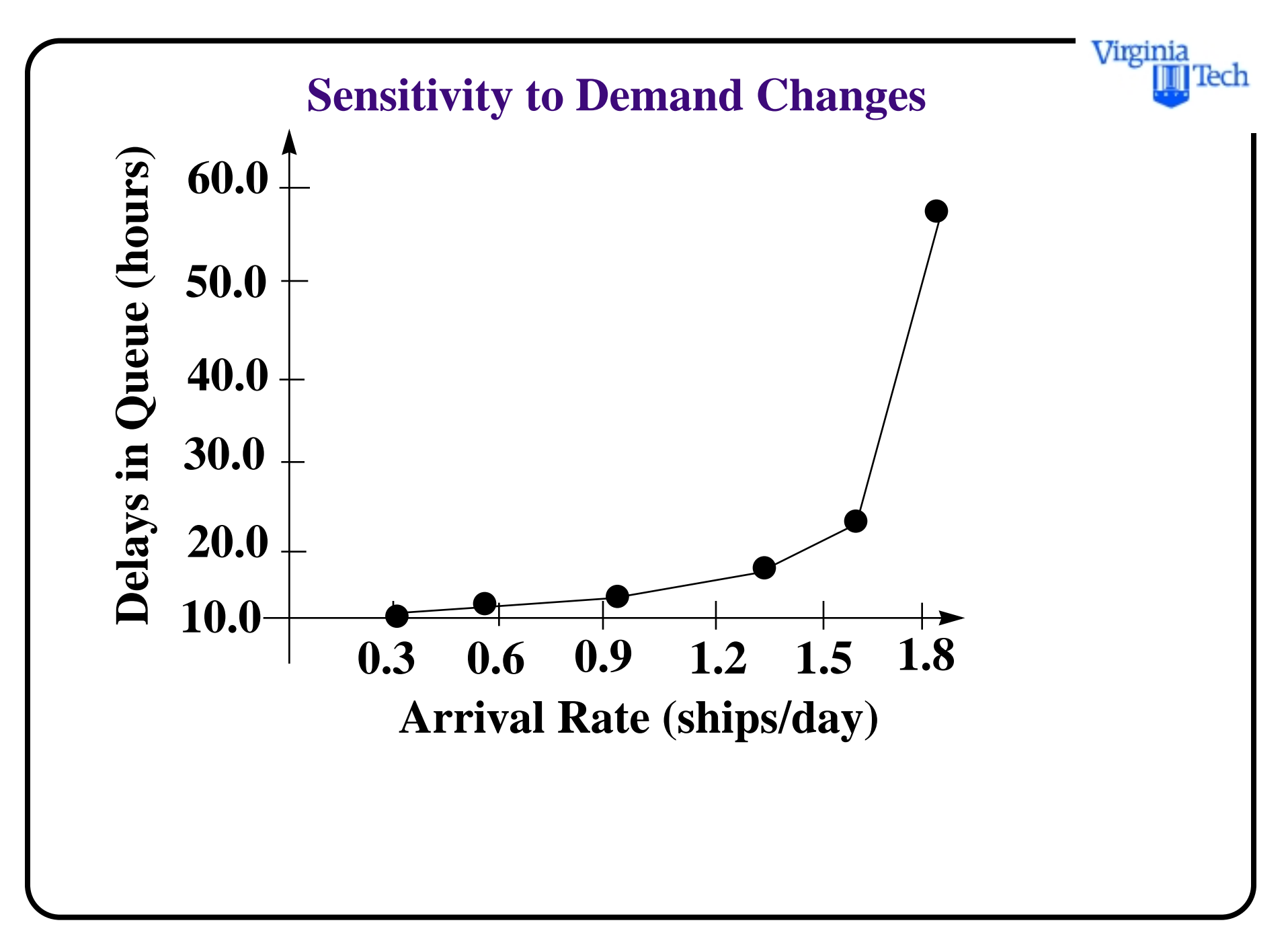

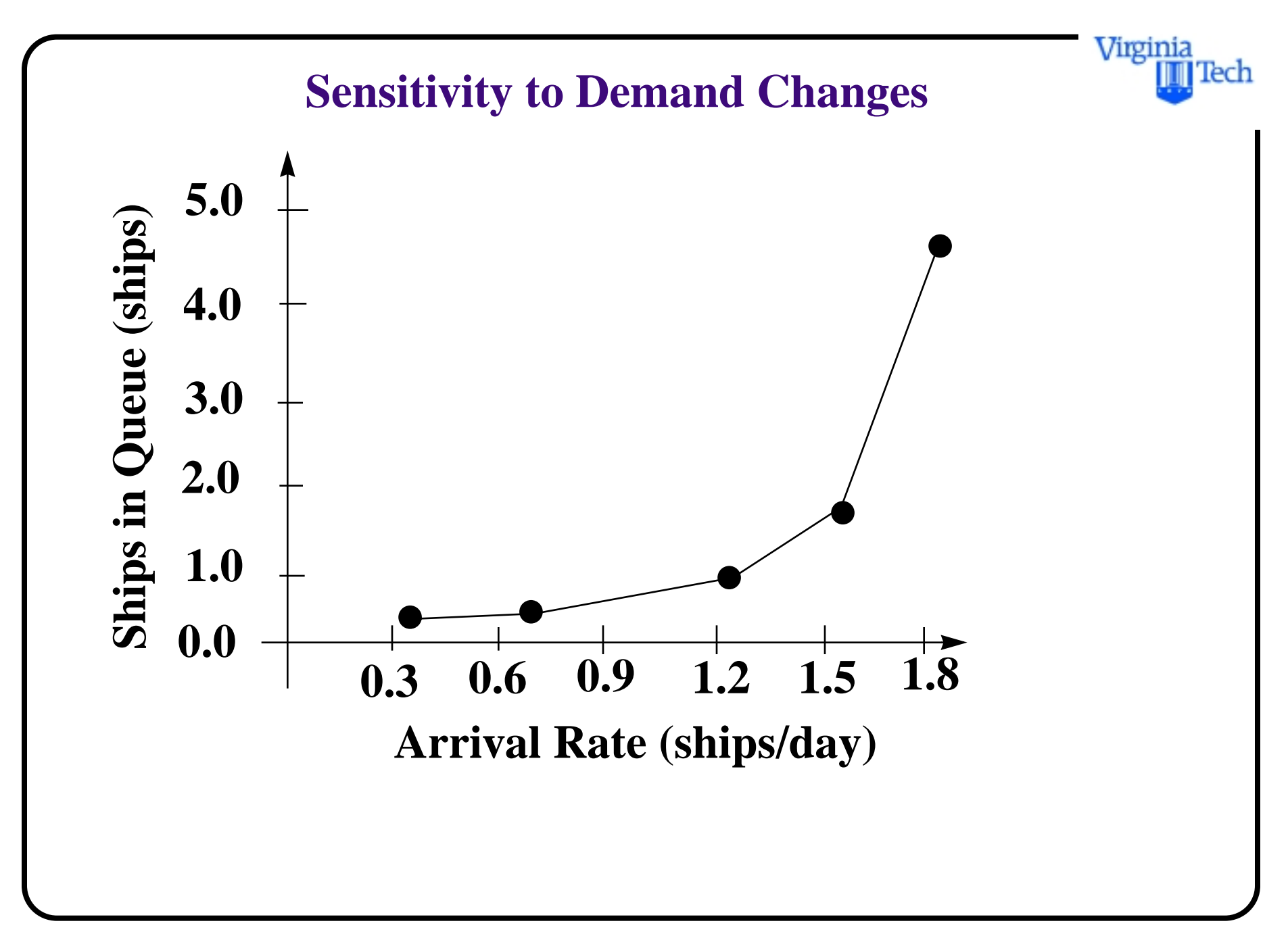

# **Sample Source Code (Matlab)**

% For simulation model of a single server queue

```
global Q_LIMIT mean_interarrival mean_service mean_delays_required 
global next_event_type num_custs_delayed num_delays_required...
     num_events num_in_q server_status
global area_num_in_q area_server_status mean_interarrival...
    mean service time time arrival...
     time_last_event time_next_event total_of_delays
```
% Input Parameters

- $%$  mean interarrival = mean time between arrivals
- % mean service  $=$  mean service time
- % mean\_delays\_required = total no. of customers to be processed

Virginia

## **Matlab Model (M/M/1 Queue Simulation)**

% area\_server\_status = % num\_events  $=$  type of events % Q\_LIMIT = maximum number of storage locations for queue % num\_custs\_delayed = customers served at time t

Q\_LIMIT=200; % queue limit in the simulation mean\_interarrival=22/24; mean\_service=12/24; mean\_delays\_required=500; % total number of vehicles simulated area\_server\_status=0; num\_events=2

INIT;  $\%$  calls initialization routine

% run the simulation while more delays are still required

Virginia

lech

```
Virginia
                                                                    lech
while(num_custs_delayed < mean_delays_required)
  TIMING; % determine the next event
 UPDATE; \% update time-average statistical accumulators
  if (next_event_type==1)
  ARRIVE; \% branch to arrival routine (function)
  elseif (next_event_type==2)
   DEPART; % % branch to departure routine (function)
  end
end
REPORT; \% call report generator function
```